# I. Conceitos Gerais de Testes de Hipóteses

Neste capítulo introdutório, apresentaremos todas as definições e todo o "vocabulário" utilizado em testes de hipóteses. Em um primeiro momento, talvez você fique um pouco confuso com tantas definições e conceitos novos. Nos próximos capítulos, os conceitos aqui apresentados começarão a se tornar mais claros. Utilize este capítulo como se fosse um dicionário: consulte–o sempre que houver dúvidas quanto a notações, definições, etc.

## 1. Introdução

Neste capítulo, apresentaremos outro método para fazer inferências sobre parâmetros populacionais. Em vez de calcular uma estimativa do parâmetro pontual ou por intervalo, iremos admitir um **valor hipotético para um parâmetro populacional**, e com base nas informações da amostra realizaremos um teste estatístico, para **aceitar** ou **rejeitar** o valor hipotético. Como a decisão para aceitar ou rejeitar a hipótese será tomada de acordo com elementos de uma amostra, fica evidente que a **decisão estará sujeita a erros**. Estaremos tomando decisões em condições de incerteza e, portanto, sujeitas a erro. **Com base nos resultados obtidos em uma amostra, não é possível tomar decisões que sejam definitivamente corretas.** Entretanto, como veremos adiante, podemos **dimensionar a probabilidade** (risco) da decisão de aceitar, ou rejeitar uma hipótese estatística.

## 2. Hipótese Estatística

Trata-se de uma **suposição** quanto ao valor de um **parâmetro populacional**, ou quanto à natureza da distribuição de probabilidade de uma variável populacional.

São exemplos de hipóteses estatísticas:

- a altura média da população brasileira é de 1,65m;
- a proporção de paulistas com certa doença é de 40%;
- homens e mulheres realizam certa tarefa num mesmo intervalo de tempo.

## 3. Teste de Hipótese

É uma regra de decisão para aceitar ou rejeitar uma hipótese estatística com base nos elementos amostrais.

Para testar um parâmetro populacional, devemos afirmar, cuidadosamente, um par de hipóteses: uma que represente a afirmação e outra que represente o seu complemento. Quando uma dessas hipóteses for falsa, a outra deve ser verdadeira. Essas duas hipóteses são chamadas de **hipótese nula** e **hipótese alternativa**.

## 4. Formulação da Hipótese Nula (H0) e da Hipótese Alternativa (Ha)

A **Hipótese Nula (H0)** é uma hipótese estatística que contém uma afirmação de igualdade, tal como ≤, = ou ≥.

A Hipótese Alternativa (Ha) é, geralmente, o complemento da Hipótese Nula. É a afirmação que deve ser verdadeira se H<sub>0</sub> for falsa e contém uma afirmação de desigualdade estrita, tal como  $\lt$ ,  $\neq$  ou  $\gt$ .

Por exemplo, se o valor da afirmação for k e o parâmetro populacional for  $\mu$ , as possíveis hipóteses a serem formuladas são:

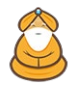

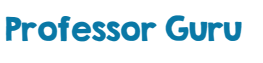

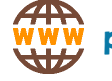

1. 
$$
\begin{cases} H_0: \mu = k \\ H_a: \mu \neq k \end{cases}
$$
 11. 
$$
\begin{cases} H_0: \mu = k \\ H_a: \mu > k \end{cases}
$$
 11. 
$$
\begin{cases} H_0: \mu = k \\ H_a: \mu < k \end{cases}
$$

$$
\text{IV.} \begin{cases} H_0: \mu \leq k \\ H_a: \mu > k \end{cases} \quad \text{V.} \begin{cases} H_0: \mu \geq k \\ H_a: \mu < k \end{cases}
$$

Em muitas situações, de acordo com os dados do problema, podemos formular as hipóteses da forma I ou II, ambas corretas; ou, ainda, I ou III, também ambas corretas. Porém, em situações críticas, é possível que obtenhamos conclusões diferentes se optarmos por uma ou por outra formulação.

Dizemos que a **situação I** corresponde a um **teste bilateral ou bicaudal**. As **situações II, III, IV e V** correspondem a **testes unilaterais ou unicaudal**.

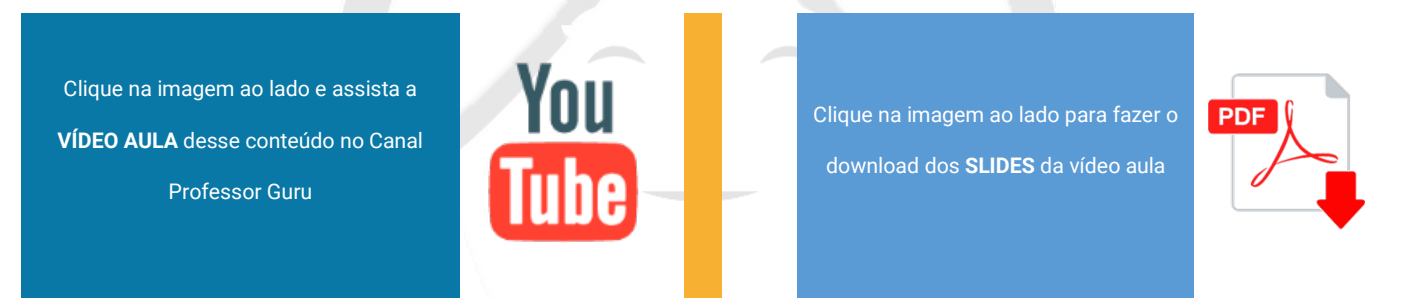

## 5. Tipos de Erro e Nível de Significância

Em um teste de hipóteses, sempre partimos do pressuposto que a hipótese nula (H<sub>0</sub>) é verdadeira. Daí, podemos tomar uma destas decisões:

1) Aceitar H<sub>0</sub>, rejeitando H<sub>a</sub> ou

2) Rejeitar H<sub>0</sub>, aceitando H<sub>a</sub>.

Pelo fato da decisão ser baseada em uma amostra ao invés de ser baseada na população, há sempre a possibilidade de tomarmos a decisão errada.

Por exemplo, suponha que você afirme que certa moeda seja tendenciosa. Para testar sua afirmação, você joga a moeda 100 vezes e obtém 49 caras e 51 coroas. Você provavelmente concordaria que não há evidência para apoiar sua afirmação. Mesmo assim, é possível que a moeda seja tendenciosa e você tenha um resultado incomum.

Mas, e se você joga a moeda 100 vezes e obtém 21 caras e 79 coroas? Seria uma ocorrência rara obter somente 21 caras de 100 jogadas com uma moeda imparcial. Então, você tem provavelmente evidências suficientes para apoiar sua afirmação de que a moeda é tendenciosa. Entretanto, você não pode ter 100% de certeza. É possível que a moeda seja imparcial e que você tenha obtido um resultado incomum.

Se **p** representa a proporção de caras, a afirmação "a moeda é tendenciosa" pode ser escrita como a afirmação matemática p≠0,5. O complemento "a moeda é imparcial" é escrita como p = 0,5. Então, nossas hipóteses nula e alternativa são:

 $H_0: p = 0.5$ 

Ha: p≠0,5 (Afirmação)

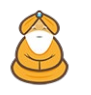

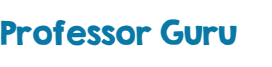

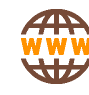

Lembre-se, a única maneira de ter certeza absoluta se  $H_0$  é verdadeira ou falsa é testar a população inteira. Pelo fato de sua decisão — rejeitar H<sub>0</sub> ou falhar em rejeitar H<sub>0</sub> (aceitar H<sub>a</sub>) — ser baseada em uma amostra, você deve aceitar que sua decisão pode estar errada. Você pode rejeitar a hipótese nula quando ela é, na verdade, verdadeira. Ou, você pode falhar em rejeitar a hipótese nula (aceitando Ha) quando ela é, na verdade, falsa.

Há dois possíveis tipos de erros, quando realizamos um teste estatístico para aceitar ou rejeitar H0.Podemos **rejeitar a hipótese H0, quando ela é verdadeira**, ou **aceitar H0, quando ela é falsa**.

O erro de **rejeitar H0, sendo H0 verdadeira**, é denominado **Erro tipo I**, e a probabilidade de se cometer o Erro tipo I é designada  $\alpha$ .

O erro de **aceitar H0, sendo H0 falsa**, é denominado **Erro tipo II**, e a probabilidade de cometer o Erro tipo II é designada  $\beta$ .

Os possíveis erros e acertos de uma decisão com base em um teste de hipótese estatístico estão sintetizados no quadro a seguir:

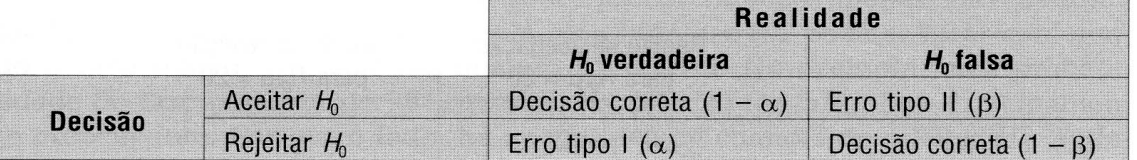

Possíveis erros e acertos de uma decisão a partir de um teste de hipótese.

Observe: o Erro tipo I só poderá ser cometido quando se rejeitar H<sub>0</sub>, enquanto o Erro tipo II poderá ocorrer quando se aceitar H<sub>0</sub>.

O tomador de decisão deseja, obviamente, reduzir ao mínimo as probabilidades dos dois tipos de erros. A redução simultânea dos erros poderá ser alcançada pelo aumento do tamanho da amostra, evidentemente, com aumento dos custos. Para um mesmo tamanho de amostra, a probabilidade de incorrer em um Erro tipo II aumenta à medida que diminui a probabilidade do Erro tipo I, e vice-versa.

O **nível de significância** de um teste é definido como sendo a probabilidade máxima permissível para cometer um Erro tipo I. Ou seja, o nível de significância é igual ao valor  $\alpha$ .

A probabilidade de um Erro tipo II é o valor  $\beta$ . O valor  $1-\beta$  é chamado de **poder do teste**. Ele representa a probabilidade de rejeitar a hipóteses nula quando a hipótese alternativa for verdadeira. O valor do poder é difícil (e às vezes impossível) de se encontrar na maioria dos casos.

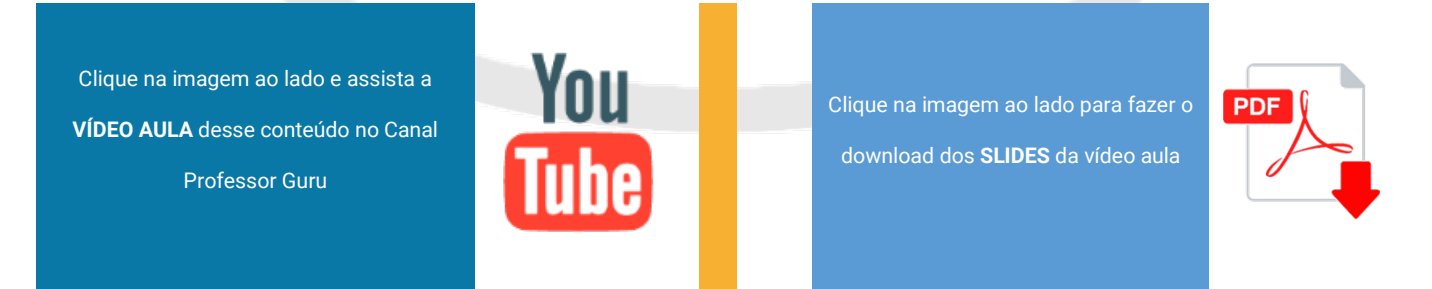

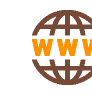

## 6. Nível descritivo ou P–valor

Ao realizarmos um teste de hipóteses, partimos de um dado valor de  $\alpha$ , pré-fixado, para construir a regra de decisão. Uma alternativa é deixar a cargo de quem vai utilizar as conclusões do teste a escolha do valor para a probabilidade  $\alpha$ , que não precisará ser fixado à priori. A idéia consiste em calcular, supondo que a hipótese nula seja verdadeira, a probabilidade de se obter estimativas mais desfavoráveis ou extremas (à luz da hipótese alternativa) do que a que está sendo fornecida pela amostra. Esta probabilidade será o **nível descritivo**, denotado por **P–valor**. Valores pequenos do P–valor evidenciam que a hipótese nula é falsa pois, sendo a amostra nossa ferramenta de inferência sobre a população, ela fornece uma estimativa que teria probabilidade muito pequena de acontecer, se H<sub>0</sub> fosse verdadeira. O conceito do que é "pequeno" fica a cargo do usuário, que assim decide qual a usar para comparar com o valor obtido do P–valor.

Quanto menor o P–valor do teste, mais evidência há para se rejeitar a hipótese nula. Um P–valor muito pequeno indica um evento incomum. Lembre–se, entretanto, que mesmo um P–valor muito baixo não constitui prova de que a hipótese nula é falsa, somente que esta é provavelmente falsa.

Para usar o P-valor na decisão de um teste de hipóteses, basta compararmos o P-valor com  $\alpha$ :

1) Se **P−valor ≤**  $\alpha$ , então **rejeitamos H**<sub>0</sub>.

2) Se **P-valor >**  $\alpha$ , então **aceitamos H**<sub>0</sub>.

Embora este seja um método para decidirmos sobre qual hipótese devemos aceitar, não trabalharemos com ele aqui. Usar o P–valor é muito comum quando estamos lidando com um software que nos fornece, nos resultados, o P–valor. Trabalharemos com um outro método, que se baseia em regiões críticas de decisão, conforme veremos mais adiante.

Clique na imagem ao lado e assista a **VÍDEO AULA** desse conteúdo no Canal Professor Guru

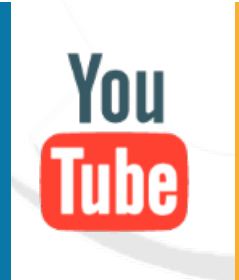

Clique na imagem ao lado para fazer o download dos **SLIDES** da vídeo aula

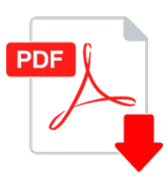

## 7. Passo–a–passo de um teste de hipóteses

A seguir, vamos dar uma "receita" que você deverá utilizar para a construção de todos os testes de hipóteses que estudaremos a seguir.

**1)** Escreva a **hipótese nula (H0)** e a **hipótese alternativa (Ha)**. Lembre–se que, para H0 você deve utilizar um destes símbolos:  $\leq$ , = ou  $\geq$ . Para H<sub>a</sub>, use <,  $\neq$  ou >.

**2)** Calcule o **valor observado** (zobs, tobs,...) utilizando a **fórmula** correspondente ao caso que está analisando.

**3)** Faça um gráfico da distribuição amostral. De acordo com a hipótese **alternativa**, marque a **região crítica (RC)** do teste:

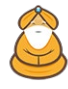

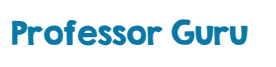

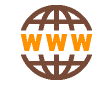

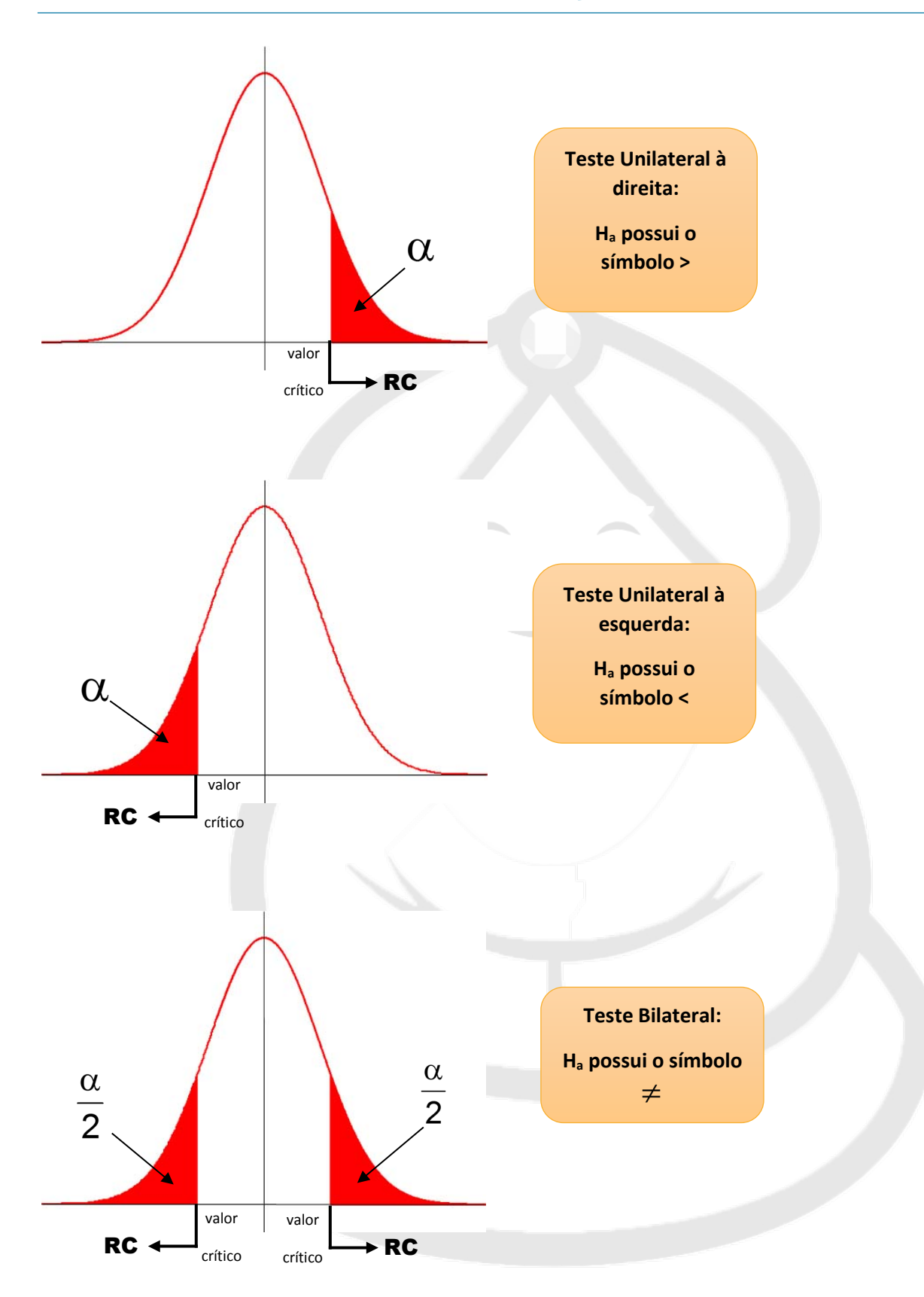

4) Obtenha o valor crítico do teste ( $z_c$ ,  $t_c$ ,...) de acordo com o nível descritivo do teste ( $\alpha$ ) e com a região crítica **(RC)** utilizando a **tabela** da distribuição correspondente (Normal, t de Student,...). Marque esse valor no gráfico.

**5)** Marque o valor observado (z<sub>obs</sub>, t<sub>obs</sub>,...) no gráfico.

**6) Conclua** o teste:

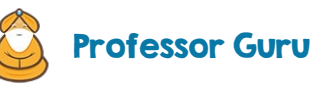

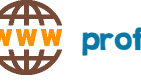

- se o **valor observado** ∈ **RC**, então **rejeite H0** (aceite Ha);
- se o **valor observado** ∉ **RC**, então **aceite H0** (rejeite Ha).

**7) Interprete**, em palavras, a conclusão feita.

Clique na imagem ao lado e assista a **VÍDEO AULA** desse conteúdo no Canal Professor Guru

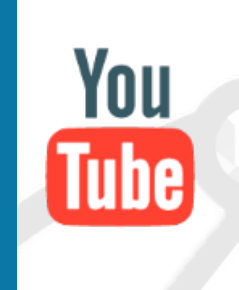

Clique na imagem ao lado para fazer o download dos **SLIDES** da vídeo aula

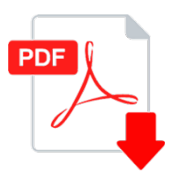

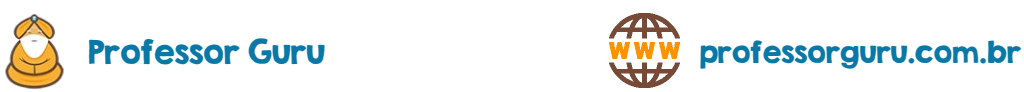

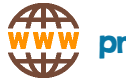

# II. Testes de Hipóteses para uma população

## 1. Introdução

Neste capítulo veremos como fazer testes de hipóteses para a média populacional e para a proporção populacional quando estamos trabalhando com uma única população.

## 2. Teste para a Média Populacional com Variância Conhecida

Quando o desvio padrão  $\sigma$  for conhecido, a estatística do teste é:

$$
z_{obs} = \frac{\overline{x} - \mu}{\frac{\sigma}{\sqrt{n}}}
$$

onde:

- $\overline{x}$  é a média amostral;
- $\mu$  é a média populacional testada (sob H<sub>0</sub>);
- $\sigma$  é o desvio padrão populacional;
- n é o tamanho da amostra.

#### Exemplo 1

Funcionários de uma grande firma de contabilidade afirmam que a média dos salários dos contadores é menor que a de seu concorrente, que é \$45000. Uma amostra aleatória de 30 contadores da firma mostrou que a média dos salários é de \$43500. Sabe–se, de estudos anteriores, que o desvio padrão dos salários é \$5200. Teste a afirmação dos funcionários ao nível de 5% de significância.

#### *Resolução*

Inicialmente, perceba que a frase "sabe–se, de estudos anteriores, que o desvio padrão dos salários é \$5200" indica que se trata do desvio padrão populacional, ou seja,  $\sigma$  =5200.

O tamanho da amostra é n=30. Vamos construir nossas hipóteses nula e alternativa. Perceba que queremos testar a afirmação de que os salários dos contadores é menor que os do concorrente. Logo:

H<sub>0</sub>:  $\mu \ge 45000$ 

 $H_a: \mu < 45000$  (afirmação).

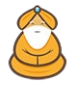

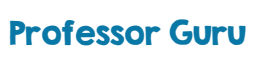

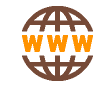

Vamos calcular o valor observado:

$$
z_{obs} = \frac{\overline{x} - \mu}{\frac{\sigma}{\sqrt{n}}} = \frac{43500 - 45000}{\frac{5200}{\sqrt{30}}} \approx -1,58.
$$

A partir da hipótese alternativa, percebemos que o nosso teste é unilateral à esquerda, ou seja, podemos construir o gráfico a seguir.

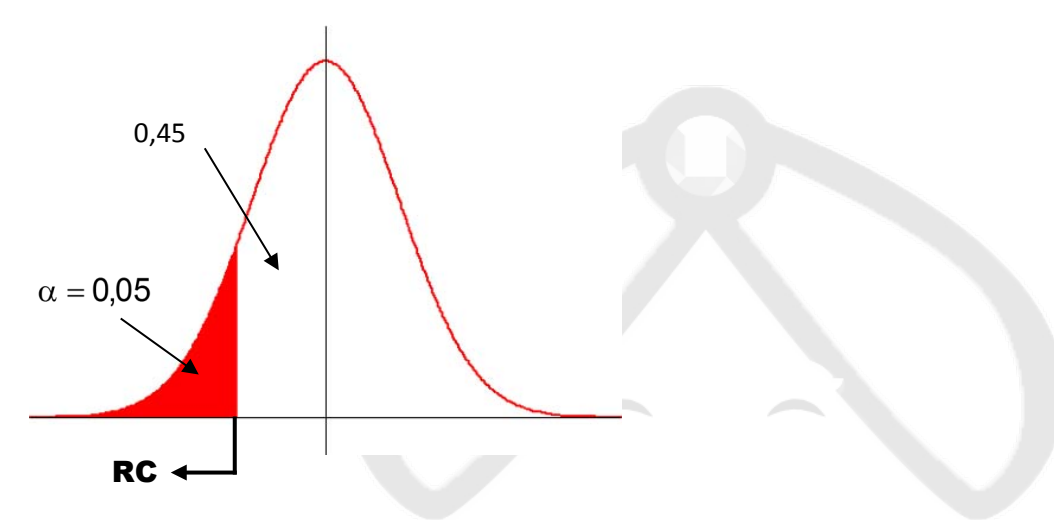

Em seguida, procuramos na tabela da Normal o valor de z<sub>c</sub> correspondente ao gráfico, ou seja, a uma probabilidade de 0,45. Concluímos que: z<sub>c</sub>=-1,645 (negativo, pois está à esquerda do zero). Marcando os valores no gráfico temos:

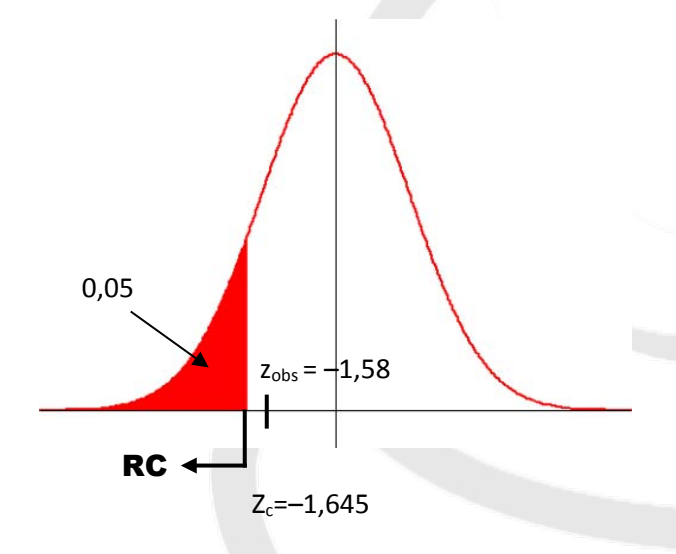

Note que z<sub>obs</sub> ∉RC. Logo, aceitamos H<sub>0</sub>, ou seja, ao nível de significância de 5%, não há evidências de que o salário seja inferior a \$45000.

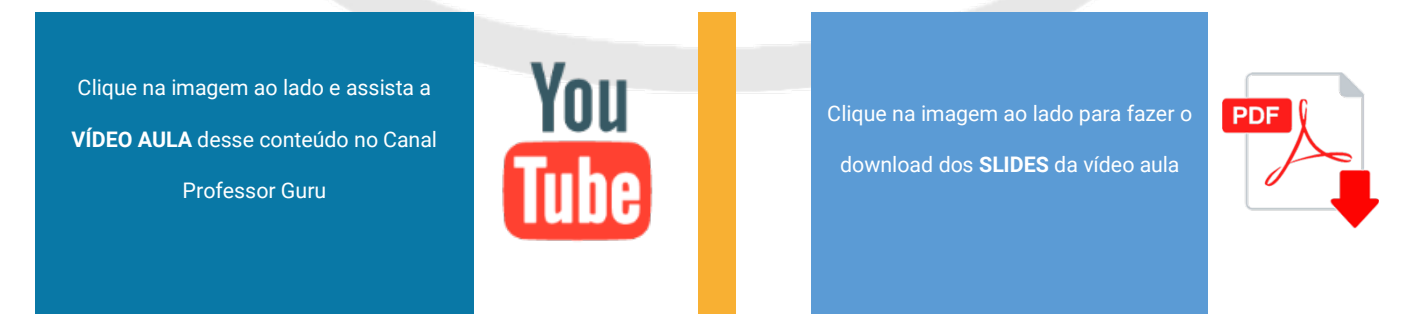

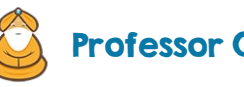

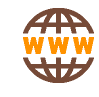

#### Exemplo 2

Um pesquisador deseja estudar o efeito de certa substância no tempo de reação de seres vivos a um certo tipo de estímulo. Um experimento é desenvolvido com cobaias, que são inoculadas com a substância e submetidas a um estímulo elétrico, com seus tempos de reação (em segundos) anotados. Os seguintes valores foram obtidos: 9,1 ; 9,3 ; 7,2 ; 7,5 ; 13,3 ; 10,9 ; 7,2 ; 9,9 ; 8,0 e 8,6. Admite–se que o tempo de reação segue, em geral, o modelo Normal com média 8 segundos e desvio padrão 2 segundos. O pesquisador desconfia, entretanto, que o tempo médio sofre alteração por influência da substância. Teste essa hipótese ao nível de 6% de significância.

#### *Resolução*

Do enunciado, temos que  $\sigma$  =8s e n=10. Podemos calcular a média amostral:

$$
\overline{x} = \frac{9,1+9,3+7,2+7,5+13,3+10,9+7,2+9,9+8,0+8,6}{10} = 9,1 \text{ segundos.}
$$

Nossas hipóteses:

H<sub>0</sub>:  $\mu = 8$ 

H<sub>a</sub>:  $\mu \neq 8$ 

Trata–se, portanto, de um teste bilateral.

Calculando o valor observado:

$$
z_{obs} = \frac{\overline{x} - \mu}{\frac{\sigma}{\sqrt{n}}} = \frac{9.1 - 8.0}{\frac{2}{\sqrt{10}}} \approx 1.74.
$$

Estamos trabalhando com o seguinte gráfico:

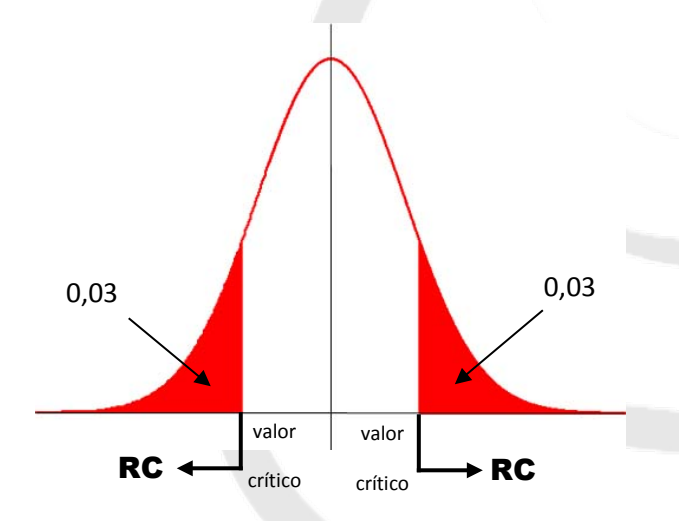

Buscando na tabela da Normal os valores críticos, temos:  $z_c = \pm 1,88$ . Colocando esse valor no gráfico, teremos:

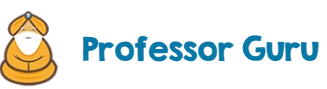

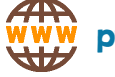

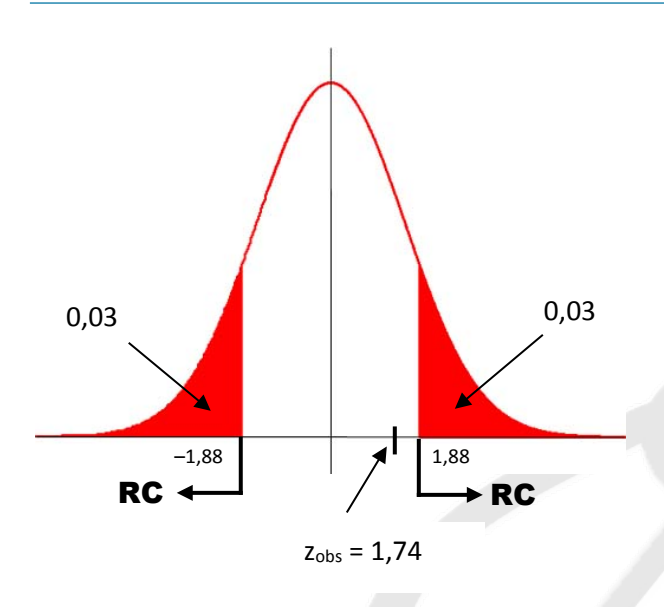

Como z<sub>obs</sub> não pertence à região crítica (RC), aceitamos H<sub>0</sub>, ou seja, há evidências, ao nível de 6%, de que o tempo de reação não esteja alterado.

#### **Outra solução**

Na formulação das nossas hipóteses, estamos querendo verificar se a média do tempo de reação continua sendo 8 segundos. Pela nossa amostra, obtemos uma média amostral igual a 9,1 segundos, tendo evidências para se acreditar que se a média não for igual a 8, ela será maior que 8 segundos. Pensando desta forma, podemos formular o seguinte teste:

H<sub>0</sub>:  $\mu = 8$ 

 $H_a: \mu > 8$ 

O valor z<sub>obs</sub> = 1,74 fica inalterado. Porém, o valor e a região crítica mudam:

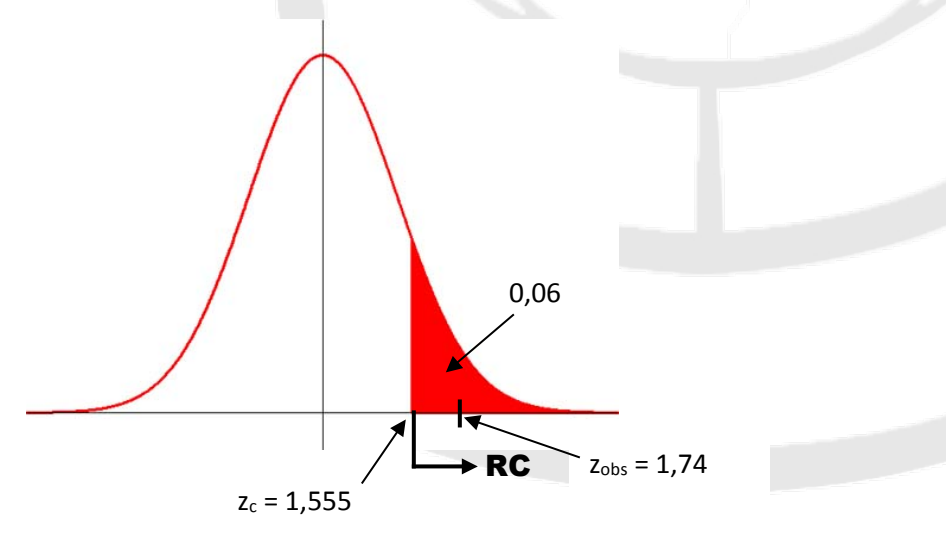

Neste caso, vemos que o valor observado pertence à região crítica (RC), no lendo a concluir que devemos rejeitar H<sub>0</sub> e, portanto, aceitar H<sub>a</sub>, ou seja, há evidências, ao nível de 6% de que a média seja superior a 8 segundos.

**Observação:** como vimos neste último exemplo, a mudança da hipótese alternativa **nos levou a conclusões diferentes**. Isso indica que estamos trabalhando com uma **situação–limite**, em que uma pequena mudança na

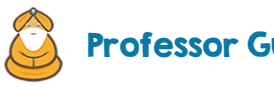

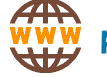

formulação de nossas hipóteses, nos leva a uma conclusão diferente do teste. Neste caso, é aconselhável que o pesquisador faça a coleta de mais amostras (aumento do valor de n) para que esse problema seja solucionado.

Clique na imagem ao lado e assista a **VÍDEO AULA** desse conteúdo no Canal Professor Guru

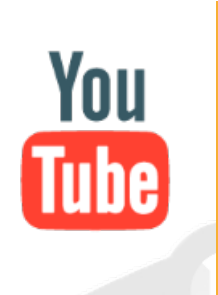

Clique na imagem ao lado para fazer o download dos **SLIDES** da vídeo aula

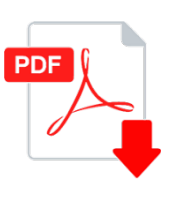

## 3. Teste para a Média Populacional com Variância Desconhecida

Quando o desvio padrão for desconhecido, optamos por trabalhar com o desvio padrão amostral **s**. A estatística do teste se baseará na distribuição **t de Student** com (n–1) graus de liberdade:

$$
t_{obs} = \frac{\overline{x} - \mu}{\frac{s}{\sqrt{n}}} \text{ com } g.l. = n-1
$$

onde:

 $\overline{x}$  é a média amostral;

 $\mu$  é a média populacional testada (sob H<sub>0</sub>);

s é o desvio padrão amostral;

n é o tamanho da amostra.

#### Exemplo 3

Os registros dos últimos anos de um colégio atestam para os calouros admitidos uma nota média 115 (teste vocacional). Para testar a hipótese de que a média de uma nova turma é a mesma das turmas anteriores, retirou– se uma amostra de 20 notas, obtendo–se média 118 e desvio padrão 20. Admita um nível de significância de 5% para efetuar o teste.

Nossas hipóteses são:

H<sub>0</sub>:  $\mu$  = 115

H<sub>a</sub>:  $\mu \neq 115$ 

Como se trata de uma amostra, vamos trabalhar com a distribuição t-Student com g.l. = n–1 = 20–1 = 19.

$$
t_{obs} = \frac{\overline{x} - \mu}{\frac{s}{\sqrt{n}}} = \frac{118 - 115}{\frac{20}{\sqrt{20}}} = 0.671.
$$

A partir da tabela da distribuição t, encontramos os valores críticos da distribuição  $t_c = 2,093$ :

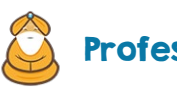

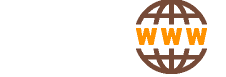

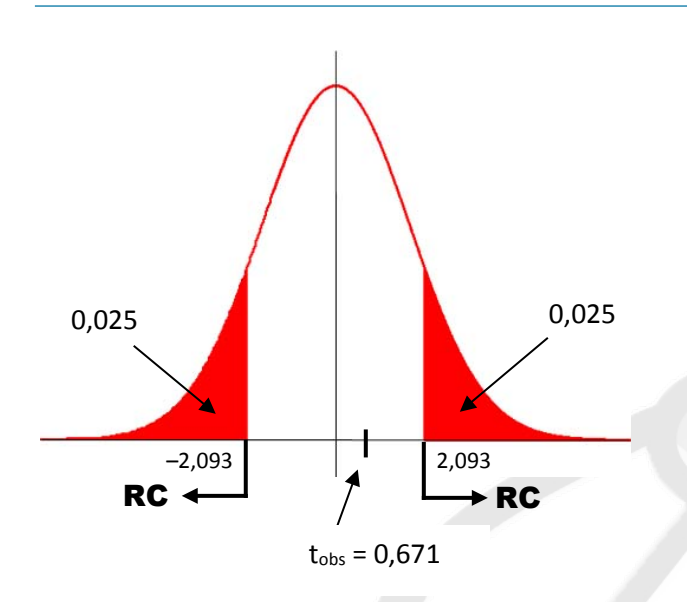

Como o valor observado não está na região crítica do teste, aceitamos H<sub>0</sub>, ou seja, ao nível de 5% não há indícios de que a média tenha se alterado.

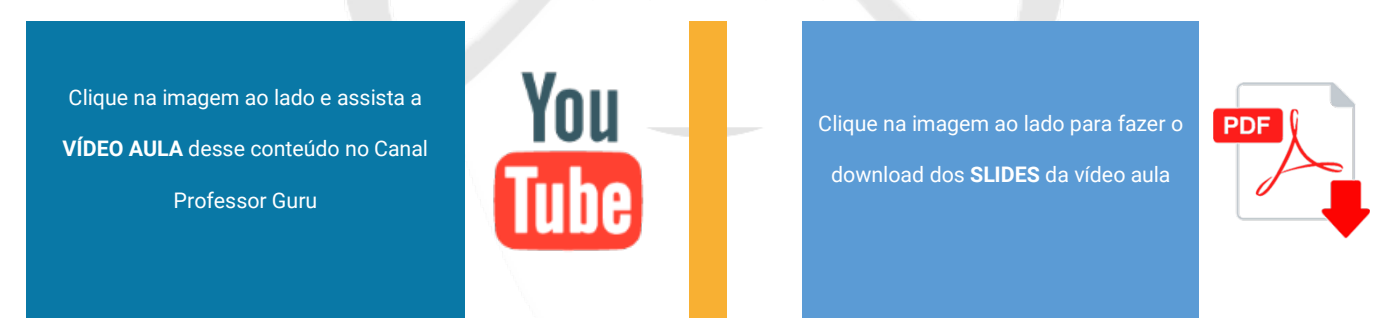

## 4. Teste para a Proporção Populacional

O teste Z para uma proporção é um teste estatístico para uma proporção populacional **p**. O teste Z pode ser usado quando uma distribuição binomial é dada como np ≥ 5 e nq ≥ 5. O teste estatístico é:

$$
z_{obs} = \frac{\hat{p} - p}{\sqrt{\frac{p(1-p)}{n}}}
$$

onde:

 $\hat{p}$  é a proporção amostral;

p é a proporção populacional;

n é o tamanho da amostra.

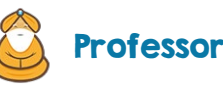

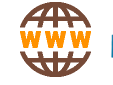

#### Exemplo 4

Um centro de pesquisas declara que menos de 20% dos usuários de Internet nos Estados Unidos tem rede sem fio em suas casas. Em uma amostra aleatória de 100 adultos, 15 deles dizem que tem rede sem fio em casa. Com um nível de 1%, há evidências suficientes para apoiar a declaração do pesquisador?

Baseado na afirmação do pesquisador, temos as seguintes hipóteses:

H<sub>0</sub>:  $p ≥ 0,20$ 

Ha: p < 0,20 (afirmação)

O valor observado baseia–se na proporção amostral  $\hat{p} = \frac{15}{100} = 0.15$ :

$$
z_{obs} = \frac{\hat{p} - p}{\sqrt{\frac{p(1-p)}{n}}} = \frac{0.15 - 0.20}{\sqrt{\frac{0.20(1 - 0.20)}{100}}} = -1.25.
$$

Consultado a tabela da Normal, obtemos o valor crítico do teste  $z_c=-2,33$ :

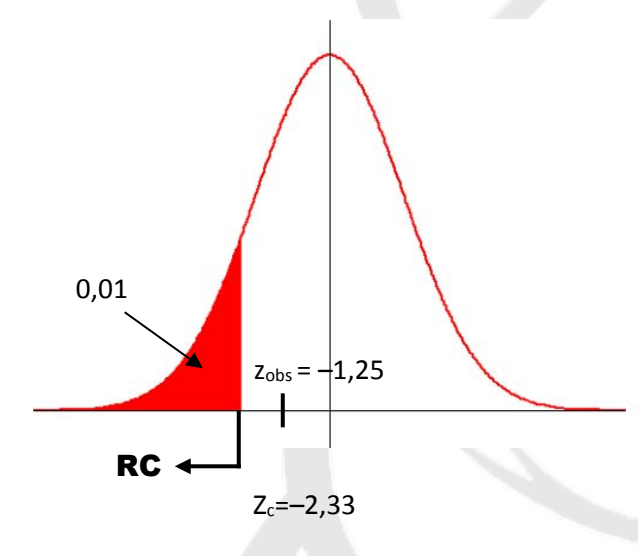

Como o valor observado não pertence à região crítica do teste, aceitamos H<sub>0</sub>, ou seja, ao nível de 1%, não há evidências de que a verdadeira proporção de usuários que possuem rede sem fio em casa seja inferior a 20%, ou ainda, podemos dizer que não podemos concordar com a afirmação do pesquisador.

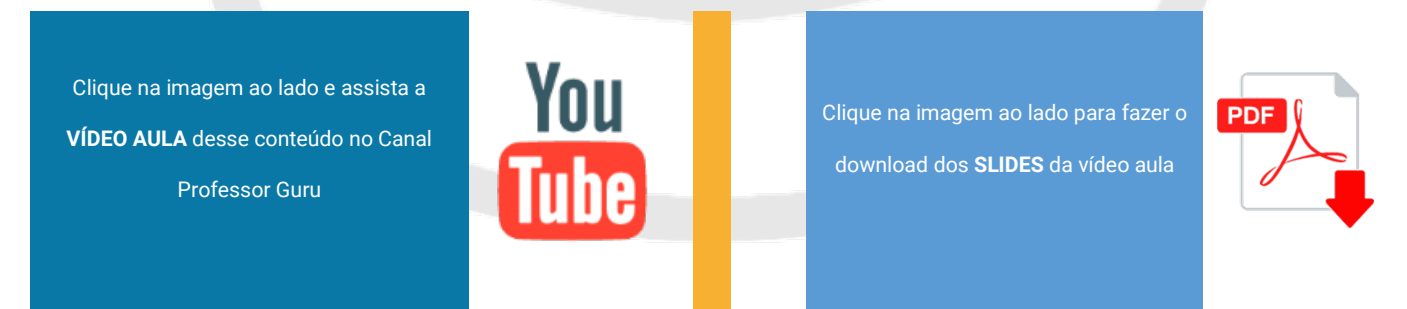

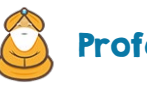

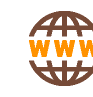

## 5. Exercícios

1) Uma variável aleatória tem distribuição Normal e desvio padrão igual a 12. Estamos testando se sua média é igual ou é diferente de 20 e coletamos uma amostra de 100 valores dessa variável, obtendo uma média amostral de 17,4.

a) Formule as hipóteses.

b) Dê a conclusão do teste para os seguintes níveis de significância: 1% e 6%.

2) Um estudo foi desenvolvido para avaliar o salário de empregadas domésticas na cidade de São Paulo. Foram sorteadas e entrevistadas 200 trabalhadoras. Admita que o desvio padrão dessa variável na cidade é de 0,8 salários mínimos. Deseja-se testar se a média é igual a 3 salários mínimos ou é menor. Formule as hipóteses adequadas. Se a amostra forneceu média de 2,5 salários mínimos, qual seria a conclusão para um nível de significância de 3%?

3) A vida média de uma amostra de 100 lâmpadas de certa marca é 1615 horas. Por similaridade com outros processos de fabricação, supomos o desvio padrão igual a 120 horas. Utilizando α=5%, desejamos testar se a duração média de todas as lâmpadas dessa marca é igual ou é diferente de 1600 horas. Qual é a conclusão?

4) Deseja-se investigar se uma certa moléstia que ataca o rim altera o consumo de oxigênio desse órgão. Para indivíduos sadios, admite-se que esse consumo tem distribuição Normal com média 12 cm<sup>3</sup>/min. Os valores medidos em cinco pacientes com a moléstia foram: 14,4; 12,9; 15,0; 13,7 e 13,5. Qual seria a conclusão, ao nível de 1% de significância?

5) Uma amostra com 10 observações de uma variável aleatória Normal forneceu média de 5,5 e variância amostral 4. Deseja-se testar, ao nível de significância de 5%, se a média na população é igual ou é menor que 6. Qual é a conclusão?

6) O tempo de permanência de engenheiros recém-formados no primeiro emprego, em anos, foi estudado considerando um modelo Normal com média e variância desconhecidas. Por analogia com outras categorias profissionais, deseja-se testar se a média é 2 anos contra a alternativa de ser 3 anos. Para uma amostra de 15 engenheiros, a média obtida foi de 2,7 anos e o desvio padrão amostral 1,4 anos. Ao nível de 1%, qual a conclusão do teste?

7) Uma amostra de 25 elementos, extraída de uma população normal, resultou média 13,5 com desvio padrão de 4,4. Efetuar o teste para a hipótese: H<sub>0</sub>:  $\mu$  =16 contra H<sub>a</sub>: $\mu$  ≠16, ao nível de 0,05 de significância.

8) As estruturas de 20 recém-nascidos foram tomadas no Departamento de Pediatria da FMRP, cujos resultados são, em centímetros:

41 50 52 49 49 54 50 47 52 49 50 52 50 47 49 51 46 50 49 50

a) Supor inicialmente que a população das estaturas seja normal com variância de 2 cm<sup>2</sup>. Testar a hipótese de que a média dessa normal é 50 cm. Admitir um risco de 5% para cometer o Erro tipo I.

b) Fazer o mesmo teste para a média, mas agora desconhecendo a variância populacional.

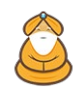

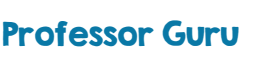

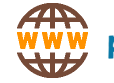

9) Um relatório de uma companhia afirma que 40% de toda a água obtida, através de poços artesianos no nordeste, é salobra. Há muitas controvérsias sobre essa informação, alguns dizem que a proporção é maior, outros que é menor. Para dirimir as dúvidas, 400 poços foram sorteados e observou-se, em 120 deles, água salobra. Qual seria a conclusão, ao nível de 3%?

10) Em uma cidade dos Estados Unidos, uma amostra aleatória de 85 alunos da oitava série tem nota média de 282 com desvio padrão de 35 em um teste nacional de matemática. O resultado do teste informa o administrador de uma escola estadual que a nota média do teste para os alunos da oitava série do estado é mais do que 275. Para um nível de 5%, há evidências para apoiar a afirmação do administrador?

11) Um criador tem constatado uma proporção de 10% do rebanho com verminose. O veterinário alterou a dieta dos animais e acredita que a doença diminuiu de intensidade. Um exame em 100 cabeças do rebanho, escolhidas ao acaso, indicou 8 delas com verminose. Ao nível de 8%, há indícios de que a proporção diminuiu?

12) Suponha uma amostra de tamanho 15 e um nível de confiança de 2%. Determine o valor crítico do teste de acordo com as condições:

a) em **Ha** aparece o símbolo **>** e é conhecido o desvio padrão **amostral**;

- b) em **Ha** aparece o símbolo **>** e é conhecido o desvio padrão **populacional**;
- c) em **Ha** aparece o símbolo **<** e é conhecido o desvio padrão **amostral**;
- d) em **Ha** aparece o símbolo **<** e é conhecido o desvio padrão **populacional**;
- e) em **Ha** aparece o símbolo **≠** e é conhecido o desvio padrão **amostral**;
- f) em **Ha** aparece o símbolo **≠** e é conhecido o desvio padrão **populacional**.

13) As condições de mortalidade de uma região são tais que a proporção de nascidos que sobrevivem até 60 anos é de 60%. Testar essa hipótese, ao nível de 5%, se em 1000 nascimentos amostrados aleatoriamente, verificaramse 530 sobreviventes até 60 anos.

14) Uma amostra de 500 eleitores, selecionados ao acaso, revela que 52% são favoráveis ao Partido Democrático. Poderia essa amostra ter sido retirada de uma população que tivesse 50% de eleitores democratas? Admitir  $\alpha$  = 0,05.

15) Lança-se uma moeda 100 vezes e obtém-se 60 caras. Teste, ao nível 5%, a hipótese de que a moeda é honesta.

16) Uma pesquisa revelou que das 500 donas-de-casa consultadas, 300 preferiram o detergente X. A indústria que produz esse detergente, acredita que domina exatamente 50% do mercado. Testar a hipótese, ao nível de 4%, se a proporção de donas de casa que utiliza esse detergente é ou não é 50%.

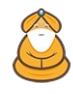

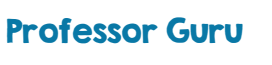

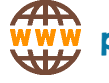

17) A experiência tem demonstrado que 40% dos estudantes são reprovados nos exames de Estatística. Se 40 de 90 estudantes fossem reprovados, poderíamos concluir que a porcentagem de reprovação mudou? Admitir  $\alpha$  = 5%.

#### Respostas

1) Ho:  $\mu$  =20; Ha:  $\mu$  ≠20. Para 1%, aceita Ho. Para 6%, rejeite Ho.

2) Ho:  $\mu$  =3; Ha:  $\mu$  <3. Rejeite Ho.

3) H<sub>0</sub>:  $\mu$  =1600; H<sub>a</sub>:  $\mu$  ≠1600. Aceite H<sub>0</sub>.

4) Média amostral:  $\bar{x}$ =13,9; desvio padrão amostral: s=0,8155; teste: Ho:  $\mu$  =12; H<sub>a</sub>:  $\mu \neq 12$ . t<sub>obs</sub> = 5,18. Rejeite H<sub>0</sub>, ou seja, a moléstia tem influência no consumo renal médio de oxigênio ao nível de 1%.

5) Ho:  $\mu$  =6; Ha:  $\mu$  <6. tobs = -0,791 e tc=-1,833. Aceite Ho.

6) Ho:  $\mu$  =2; Ha:  $\mu$  >2. tobs = 1,936 e tc=2,624. Aceite Ho.

7) t<sub>obs</sub> = 2,84. Rejeite H<sub>0</sub>, ou seja, com risco de 5%, a média é diferente de 16.

8) a)  $z<sub>obs</sub> = -2,06$ . Rejeite H<sub>0</sub>, concluindo, com risco de 5%, que a média não é 50cm.

b) t<sub>obs</sub> = -1,068. Aceite H<sub>0</sub>, ou seja, ao nível de 5% não se pode dizer que a média é diferente de 50cm.

9)  $z_{obs} = -4.08$ . Rejeitar H<sub>0</sub>, ou seja, o relatório da companhia não está correto.

10) H<sub>0</sub>:  $\mu \le 275$ ; H<sub>a</sub>:  $\mu > 275$ . Rejeite H<sub>0</sub>, ou seja, ao nível de 4%, há evidências para apoiar a afirmação do administrador de que a nota média dos alunos da oitava série é mais do que 275.

11) A incidência não diminuiu.

12) a)  $t_c = +2,264$ 

b)  $z_c = +2.05$ 

c)  $t_c = -2,264$ 

d)  $z_c = -2.05$ 

e)  $t_c = \pm 2,264$ 

f)  $z_c = \pm 2.33$ 

13) H0: p=0,6; Ha: p≠0,6. zobs = –4,52. Rejeite H0, ou seja, ao nível de 5%, a proporção de nascidos que sobrevivem até 60 anos é diferente de 60%.

14) zobs = 0,89, aceite H0, ou seja, não há evidências, ao nível de 5%, que a proporção seja diferente de 50%.

15) zobs = 2. Rejeite H0 (p=0,5), concluindo, ao nível de 5%, que a moeda não é honesta.

16)  $z<sub>obs</sub> = 4,47$ . Rejeite H<sub>0</sub>, ou seja, a proporção é diferente de 50% ao nível de 5%.

17) zobs = 0,85. Aceite H0, ou seja, não há evidências de que a porcentagem de reprovados tenha mudado.

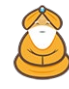

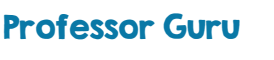

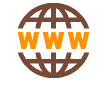

# III. Testes de Hipóteses para duas populações

## 1. Introdução

Neste capítulo veremos como fazer testes de hipóteses para a média populacional e para a proporção não para uma única população, mas para comparar duas populações e verificar se existem diferenças significativas entre elas.

*A National Youth Tobacco Survey* (NYTS) é um estudo conduzido pelo *Centers for Disease Control and Prevention*  (Centro para Prevenção e Controle de Doenças) para fornecer informações sobre o uso de produtos derivados de tabaco por estudantes. Como parte de um estudo recente, uma amostra aleatória de 6.869 estudantes do ensino médio do sexo masculino foi pesquisada. As proporções a seguir foram encontradas.

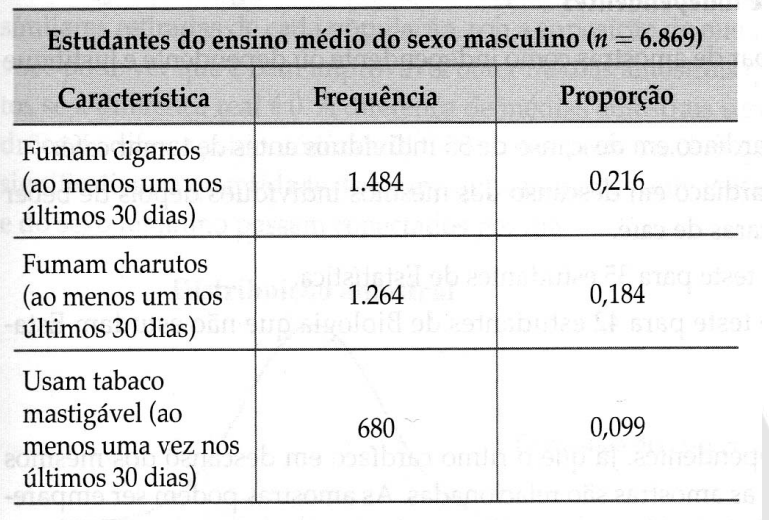

Neste capítulo, você continuará seu estudo sobre estatística inferencial e teste de hipóteses. Agora, no entanto, ao invés de testar uma hipótese sobre uma única população, você aprenderá como testar uma hipótese que compara duas populações.

Por exemplo, no estudo da NYTS, uma amostra aleatória de 6.869 estudantes do ensino médio do sexo feminino também foi pesquisada. Aqui estão as conclusões para esse segundo grupo.

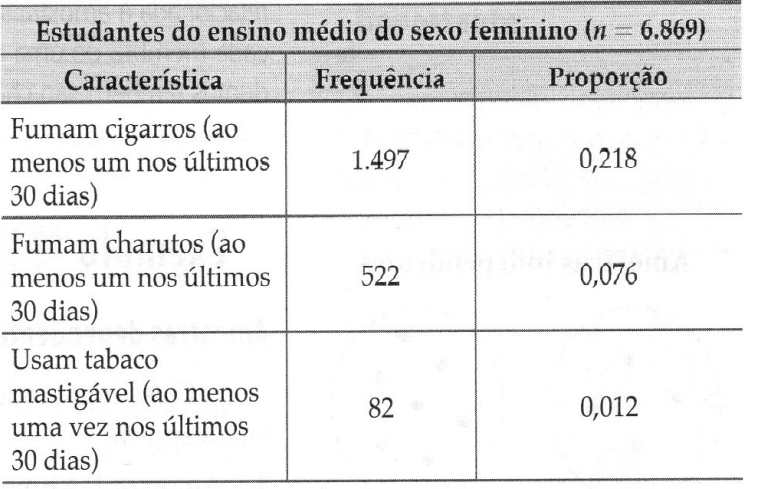

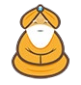

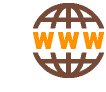

Com base nestas duas amostras, você pode concluir que existe uma proporção significativamente maior de estudantes que fumam cigarros, charutos ou usam tabaco mastigável entre estudantes do sexo masculino do que entre estudantes do sexo feminino? Ou as diferenças nas proporções podem ser ao acaso?

Neste capítulo, você aprenderá que pode responder a essas perguntas testando a hipótese de que as duas proporções são iguais. Para a proporção dos estudantes que usam tabaco mastigável, por exemplo, o P–valor para a hipótese de que  $p_1=p_2$  é de cerca de 0,0000. Então, é quase impossível que dois grupos que usam tabaco mastigável tenham experimentado a mesma proporção.

### 2. Amostras dependentes e independentes

Duas amostras são **independentes** se a amostra selecionada de uma das populações não é relacionada à amostra selecionada da segunda população.

Duas amostras são **dependentes** se cada membro de uma amostra corresponde a um membro da outra amostra. Amostras dependentes também são chamadas de **amostras emparelhadas** ou **amostras relacionadas**.

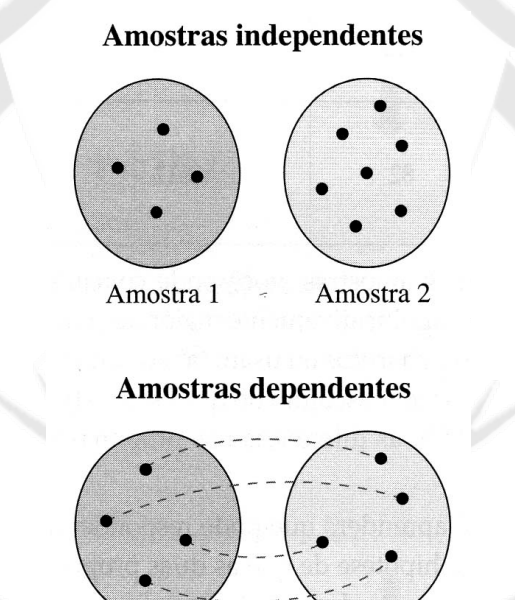

#### Exemplo 1

Classifique cada par de amostras como independente ou dependente e justifique sua resposta.

Amostra 1

a) **Amostra 1:** ritmo cardíaco em descanso de 35 indivíduos antes de tomar café.

**Amostra 2:** ritmo cardíaco em descanso dos mesmos indivíduos depois de beber duas xícaras de café.

b) **Amostra 1:** nota de teste para 35 estudantes de Estatística.

**Amostra 2:** nota de teste para 42 estudantes de Biologia que não estudam Estatística.

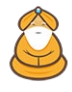

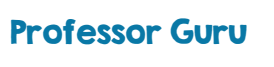

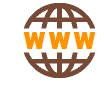

Amostra 2

Clique na imagem ao lado e assista a **VÍDEO AULA** desse conteúdo no Canal Professor Guru

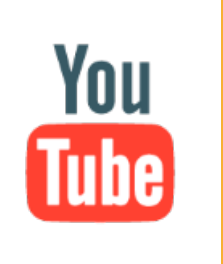

Clique na imagem ao lado para fazer o

download dos **SLIDES** da vídeo aula

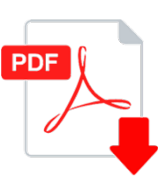

#### *Resolução*

a) As amostras são dependentes. Já que o ritmo cardíaco em descanso dos mesmos indivíduos é analisado, as amostras são relacionadas. As amostras podem ser emparelhadas em relação a cada indivíduo.

b) As amostras são independentes. Não é possível formar uma relação entre os membros das amostras; os tamanhos das amostras são diferentes e os dados representam notas de teste para diferentes indivíduos.

### 3. Teste para Amostras Dependentes (teste t–pareado)

Um teste **t** pode ser usado para testar a diferença de duas médias da população quando uma amostra é selecionada aleatoriamente de cada população. Os requisitos para efetuar este teste são que cada população seja **Normal** e que cada membro da primeira amostra seja **emparelhado** com um membro da segunda amostra. A estatística do teste é:

$$
t_{obs} = \frac{\overline{d} - \mu_d}{\frac{s_d}{\sqrt{n}}}
$$
 com **g.l. = n-1**

com

$$
\overline{d} = \frac{\sum d_i}{n}
$$
que é a média das diferenças das amostras emparelhadas;  

$$
S_d = \sqrt{\frac{\sum (d_i - \overline{d})^2}{n-1}}
$$
ou, se preferir, 
$$
S_d = \sqrt{\frac{\sum d_i^2 - \left[\frac{(\sum d_i)^2}{n}\right]}{n-1}}
$$

 $\frac{1}{n-1}$  que é o desvio padrão amostral das

diferenças;

 $\mu_d = \mu_1 - \mu_2$ , que, sob a hipótese nula, sempre teremos  $\mu_d = 0$ ;

n é o tamanho da amostra (o tamanho de cada amostra emparelhada).

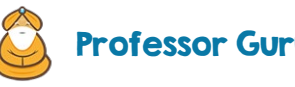

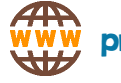

#### Exemplo 2

Um fabricante de tacos de golfe afirma que os golfistas podem diminuir seus placares usando os tacos de golfe recém-projetados por ele. Oito jogadores de golfe são escolhidos aleatoriamente e é pedido a cada um que forneça seu mais recente placar. Após usar os novos tacos por um mês, é pedido novamente aos jogadores que forneçam seus placares mais recentes. Os placares para cada um são mostrados na tabela. Assumindo que os placares de golfe são distribuídos normalmente, existe evidência suficiente para apoiar a afirmação do fabricante para um nível de significância de 10%?

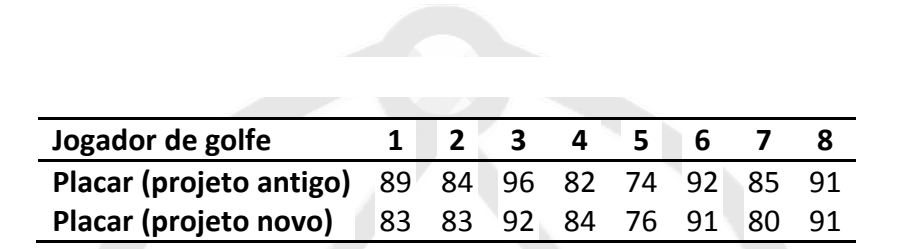

#### *Resolução*

A afirmação é que "golfistas podem diminuir seus placares". Em outras palavras, o fabricante afirma que os placares, usando os tacos antigos, será maior do que os placares usando os novos. Cada diferença é dada por:

d = (placar antigo) – (placar novo).

As hipóteses são:

 $H_0: \mu_d \leq 0$ 

 $H_a: \mu_d > 0$  (afirmação).

Já que o teste é um teste unicaudal à direita,  $\alpha$  =0,10 e g.l. = 8 – 1 = 7, o valor crítico, obtido a partir da tabela **t** é t<sub>c</sub>=1,415. A área de rejeição (região crítica do teste) é t>1,415. Usando a tabela a seguir, você pode calcular  $\bar{d}$  e s<sub>d</sub> como mostrado. Note que a fórmula de "atalho" é usada para calcular o desvio padrão.

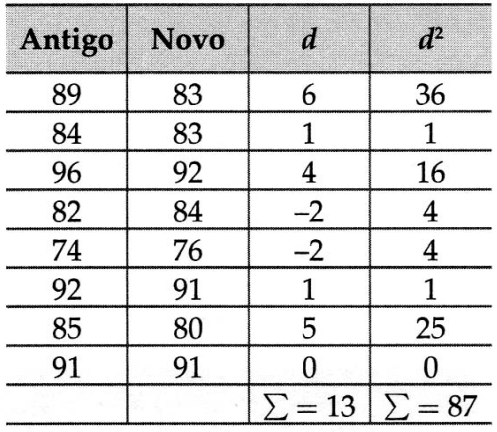

A média das diferenças é:  $\overline{d} = \frac{\sum d_i}{n} = \frac{13}{8} = 1,625.$ 

O desvio padrão é: 
$$
S_d = \sqrt{\frac{\sum d_i^2 - \left[\frac{(\sum d_i)^2}{n}\right]}{n-1}} = \sqrt{\frac{87 - \frac{(13)^2}{8}}{8 - 1}} \approx 3,0677.
$$

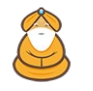

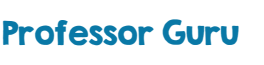

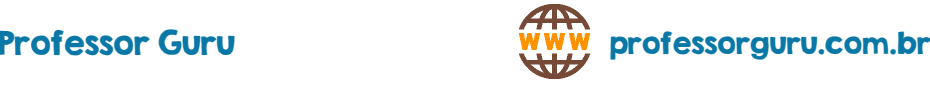

$$
\text{Logo, } t_{obs} = \frac{d - \mu_d}{\frac{s_d}{\sqrt{n}}} = \frac{1,625 - 0}{\frac{3,0677}{\sqrt{8}}} \cong 1,498.
$$

O gráfico mostra a localização da região de rejeição e a estatística tobs.

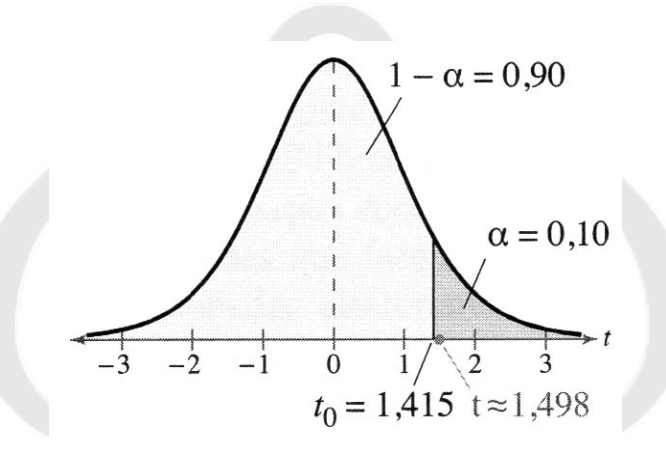

Já que t<sub>obs</sub> está na região crítica, você deve decidir em rejeitar a hipótese nula. Ou seja, há evidência suficiente para apoiar a afirmação do fabricante de tacos de golfe. Ou melhor, ao nível de significância de 10%, os resultados deste teste indicam que depois de os jogadores de golfe usarem os novos tacos, seus placares foram significativamente menores.

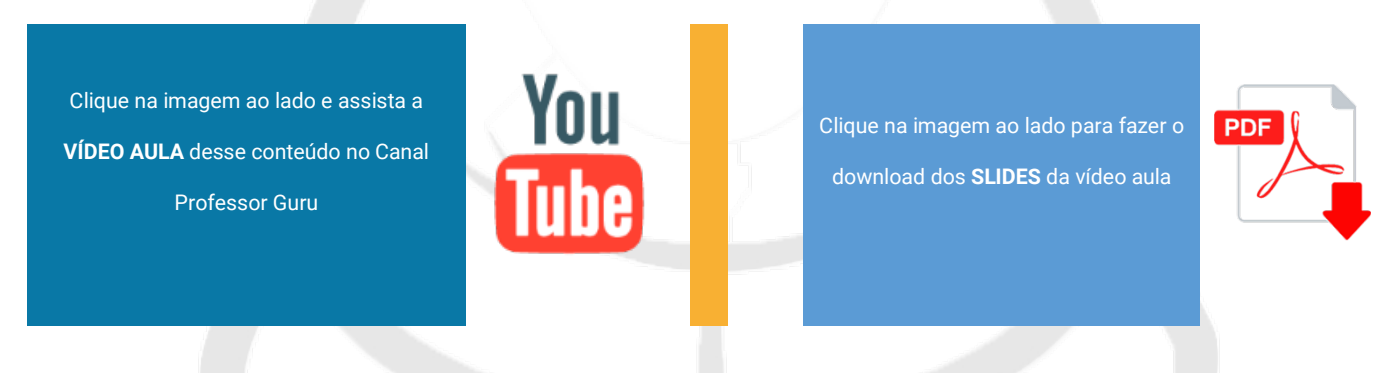

#### Exemplo 3

Um legislador estadual quer determinar se seu índice de desempenho (0-100) mudou do ano passado para este. A tabela a seguir mostra o índice de desempenho do legislador para 16 eleitores selecionados aleatoriamente para o ano passado e para este. Ao nível de 1% de significância, há evidência suficiente para concluir que o desempenho do legislador mudou? Assuma que os índices de desempenho são normalmente distribuídos.

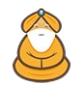

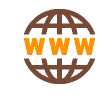

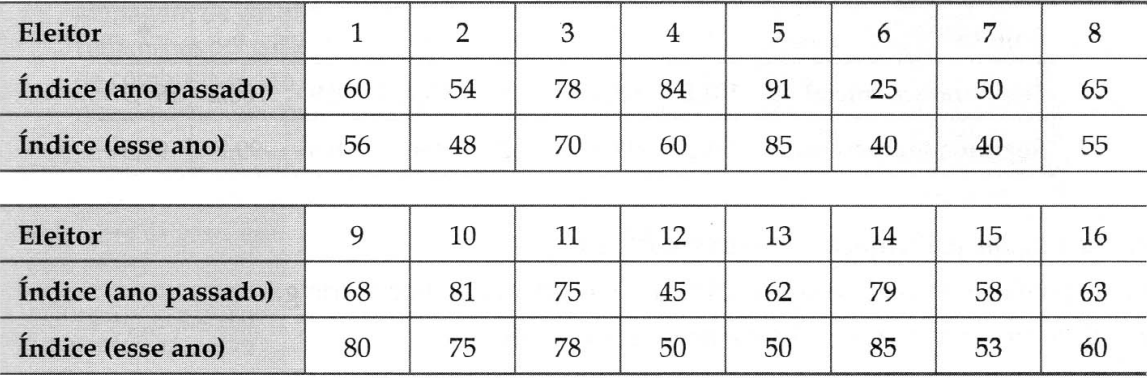

#### *Resolução*

Se há mudança no índice de desempenho do legislador, haverá uma diferença entre os índices "deste ano" e "do ano passado". Em virtude do legislador querer verificar se há diferença, as hipóteses nula e alternativa são:

H<sub>0</sub>:  $\mu_d$  = 0

H<sub>a</sub>:  $\mu_d \neq 0$  (afirmação).

Em razão de o teste ser bicaudal,  $\alpha$  = 0,01 e g.l. = 16 –1 = 15, os valores críticos são t<sub>c</sub> = –2,947 e t<sub>c</sub> = 2,947. As regiões de rejeição são t < –2,947 e t > 2,947 (dica: faça um esboço gráfico). A partir da tabela dada, construímos as diferenças para cada par de observações:

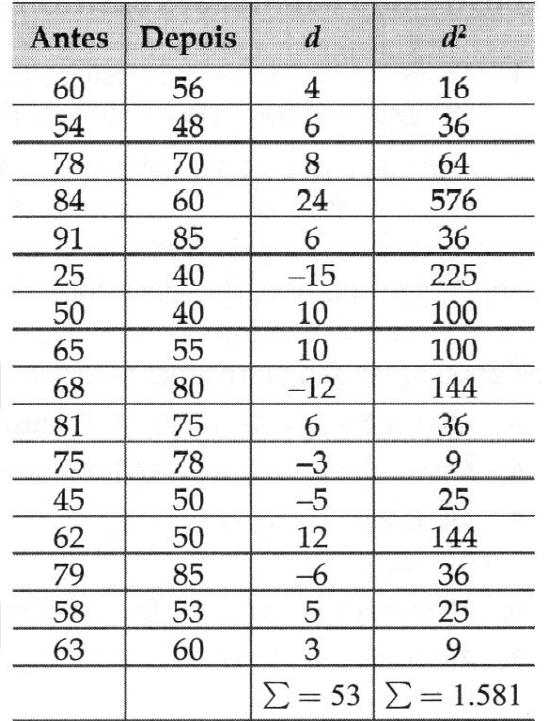

A média das diferenças amostrais é:  $\overline{d} = \frac{\sum d_i}{n} = \frac{53}{16} = 3,3125.$ 

O desvio padrão amostral das diferenças é:

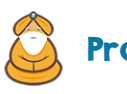

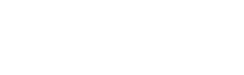

$$
s_d = \sqrt{\frac{\sum d_i^2 - \left[\frac{(\sum d_i)^2}{n}\right]}{n-1}} = \sqrt{\frac{1581 - \frac{(53)^2}{16}}{16-1}} \cong 9{,}6797.
$$

A estatística do teste é:

$$
t_{obs} = \frac{\overline{d} - \mu_d}{\frac{s_d}{\sqrt{n}}} = \frac{3{,}3125 - 0}{\frac{9{,}6797}{\sqrt{16}}} \approx 1{,}369.
$$

Graficamente:

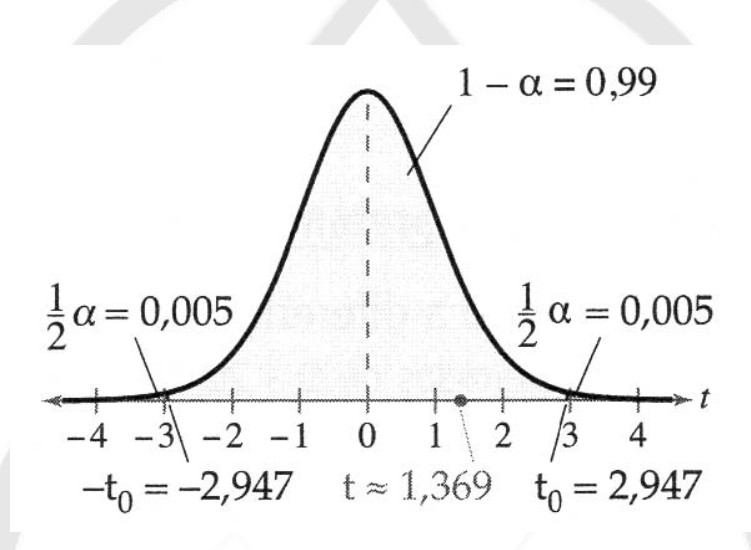

Logo, como t<sub>obs</sub> não está na região crítica do teste, aceitamos a hipótese nula (H<sub>0</sub>), ou seja, ao nível de 1%, não há evidências de que o desempenho do legislador tenha mudado.

You Clique na imagem ao lado e assista a Clique na imagem ao lado para fazer o **PDF VÍDEO AULA** desse conteúdo no Canal download dos **SLIDES** da vídeo aula Professor Guru

## 4. Teste para Médias de Amostras Independentes com Variâncias Populacionais Conhecidas

Neste teste, iremos verificar se existem diferenças significativas nas médias de duas populações. As amostras, de cada uma das populações, devem ser **independentes** e serem selecionadas aleatoriamente. Além disso, as variâncias, e consequentemente, os desvios **padrões populacionais** devem ser **conhecidos**.

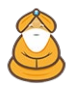

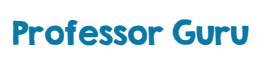

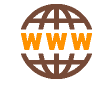

A estatística padronizada do teste é uma Normal Padrão:

$$
z_{obs} = \frac{(\overline{x}_1 - \overline{x}_2) - (\mu_1 - \mu_2)}{\sqrt{\frac{\sigma_1^2}{n_1} + \frac{\sigma_2^2}{n_2}}}
$$

onde

 $\mu_1 - \mu_2 = 0$  sob as condições da hipótese nula;

 $\overline{x}_1 - \overline{x}_2$  é a diferença das médias das amostras 1 e 2;

 $\sigma_1^2$  e  $\sigma_2^2$  são as variâncias das populações 1 e 2;

n<sub>1</sub> e n<sub>2</sub> são os tamanhos das amostras 1 e 2.

#### Exemplo 5

Uma organização de educação de consumidores afirma que há uma diferença entre a média da dívida do cartão de crédito de homens e mulheres. Sabe–se, de estudos anteriores, que o desvio padrão para a dívida das mulheres é de \$ 750 e, dos homens, \$ 800. Os resultados de uma pesquisa aleatória de 200 indivíduos de cada grupo foram: média da dívida das mulheres: \$ 2.290; média da dívida dos homens: \$ 2.370. Verifique se, ao nível de 5%, a afirmação da organização está correta.

Inicialmente, vemos que as amostras são independentes e os desvios padrões populacionais são conhecidos. Nossas hipóteses são:

$$
H_0: \mu_1 = \mu_2 \Rightarrow \mu_1 - \mu_2 = 0
$$
  

$$
H_a: \mu_1 \neq \mu_2 \Rightarrow \mu_1 - \mu_2 \neq 0
$$

Assim, nossa estatística é:

$$
z_{obs} = \frac{(\overline{x}_1 - \overline{x}_2) - (\mu_1 - \mu_2)}{\sqrt{\frac{\sigma_1^2}{n_1} + \frac{\sigma_2^2}{n_2}}} = \frac{(2290 - 2370) - (0)}{\sqrt{\frac{750^2}{200} + \frac{800^2}{200}}} \approx -1.03
$$

A partir da tabela da Normal, verificamos que os valores críticos do teste bicaudal são  $z_c = -1.96$  e  $z_c = 1.96$ .

Como z<sub>obs</sub> não está na região crítica do teste, aceitamos H<sub>0</sub>, ou seja, ao nível de 5%, não há evidências para apoiar a afirmação da organização. Em outras palavras, há evidências de que não existe uma diferença na média da dívida do cartão de crédito entre homens e mulheres.

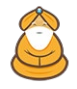

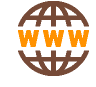

Clique na imagem ao lado e assista a **VÍDEO AULA** desse conteúdo no Canal Professor Guru

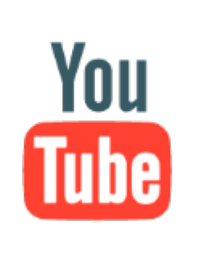

Clique na imagem ao lado para fazer o

download dos **SLIDES** da vídeo aula

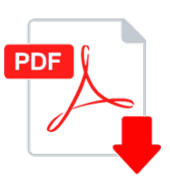

## 5. Teste para Médias de Amostras Independentes com Variâncias

## Populacionais Desconhecidas e Iguais

Se as amostras forem **independentes**, aleatórias e tiverem uma distribuição normal, em que as **variâncias populacionais** são **iguais**, porém **desconhecidas**, a estatística do teste é:

$$
t_{obs} = \frac{(\overline{x}_1 - \overline{x}_2) - (\mu_1 - \mu_2)}{\sqrt{\frac{(n_1 - 1)s_1^2 + (n_2 - 1)s_2^2}{n_1 + n_2 - 2}} \sqrt{\frac{n_1 + n_2}{n_1 n_2}}} \text{ com } g.l. = n_1 + n_2 - 2.
$$

#### Exemplo 6

Um fabricante afirma que o alcance de chamadas (em pés) do seu telefone sem fio é maior que do seu principal concorrente. Você realiza um estudo usando 14 telefones selecionados aleatoriamente deste fabricante e 16 telefones similares do concorrente. Os resultados obtidos foram:

Fabricante: média de 1275 pés e desvio padrão de 45 pés.

Concorrente: média de 1250 pés e desvio padrão de 130 pés.

Ao nível de 5%, você pode dizer que o fabricante está correto? Assuma que as populações são normalmente distribuídas e as variâncias da população são iguais.

Nossas hipóteses são:

$$
H_0: \mu_1 \le \mu_2 \Rightarrow \mu_1 - \mu_2 \le 0
$$
  

$$
H_a: \mu_1 > \mu_2 \Rightarrow \mu_1 - \mu_2 > 0
$$

Nossa estatística:

$$
t_{obs} = \frac{(\overline{x}_1 - \overline{x}_2) - (\mu_1 - \mu_2)}{\sqrt{\frac{(n_1 - 1)s_1^2 + (n_2 - 1)s_2^2}{n_1 + n_2 - 2}} \sqrt{\frac{n_1 + n_2}{n_1 n_2}}} = \frac{(1275 - 1250) - (0)}{\sqrt{\frac{(14 - 1) \cdot 45^2 + (16 - 1) \cdot 30^2}{14 + 16 - 2}} \sqrt{\frac{n_1 + n_2}{14 \cdot 16}}}} \approx 1.811.
$$

Os graus de liberdade são: g.l.=14+16–2=28 . Logo, a partir da distribuição t-Student, para 5% de significância, obtemos o valor crítico (teste unicaudal):  $t_c$ =1,701.

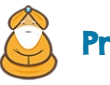

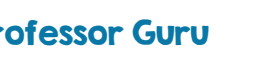

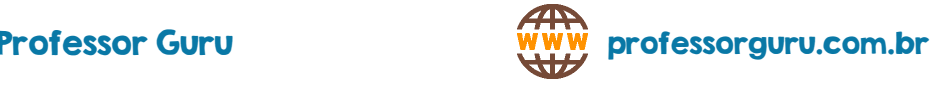

Logo, como o valor observado pertence à região crítica do teste, devemos rejeitar H<sub>0</sub>, ou seja, ao nível de 5%, há evidências de que o alcance de chamada do fabricante é maior do que o alcance do seu concorrente.

Clique na imagem ao lado e assista a **VÍDEO AULA** desse conteúdo no Canal Professor Guru

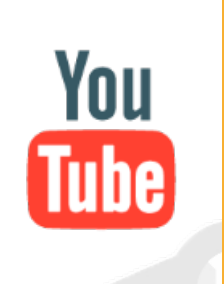

Clique na imagem ao lado para fazer o download dos **SLIDES** da vídeo aula

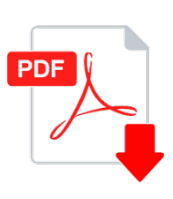

## 6. Teste para Médias de Amostras Independentes com Variâncias

## Populacionais Desconhecidas e Diferentes

Se as amostras forem **independentes**, aleatórias e tiverem uma distribuição normal, em que as **variâncias populacionais** são **diferentes** e **desconhecidas**, a estatística do teste é:

$$
t_{obs} = \frac{(\overline{x}_1 - \overline{x}_2) - (\mu_1 - \mu_2)}{\sqrt{\frac{s_1^2}{n_1} + \frac{s_2^2}{n_2}}}
$$
 com g.l. = menor valor entre (n<sub>1</sub> - 1) e (n<sub>2</sub> - 1).

#### Exemplo 7

As distâncias de frenagem de 8 carros tipo A e 10 carros tipo B foram testadas enquanto viajavam a uma mesma velocidade sob mesmas condições de clima e do asfalto. O carro tipo A utilizou uma média de 134m até a parada total com desvio padrão de 6,9m. O carro tipo B utilizou uma média de 143m até a parada total com desvio padrão de 2,6m. Verificar se existe uma diferença na média da distância de frenagem dos dois tipos de carros ao nível de 1% de significância. Assuma que as populações são normalmente distribuídas e as variâncias das populações não são iguais.

Nossas hipóteses são:

$$
H_0: \mu_1 = \mu_2 \Rightarrow \mu_1 - \mu_2 = 0
$$
  

$$
H_a: \mu_1 \neq \mu_2 \Rightarrow \mu_1 - \mu_2 \neq 0
$$

A estatística do teste é:

$$
t_{obs} = \frac{(\overline{x}_1 - \overline{x}_2) - (\mu_1 - \mu_2)}{\sqrt{\frac{s_1^2}{n_1} + \frac{s_2^2}{n_2}}} = \frac{(134 - 143) - (0)}{\sqrt{\frac{6,9^2}{8} + \frac{2,6^2}{10}}} \cong -3,496.
$$

Como a **menor amostra** é a de tamanho 8, temos que os graus de liberdade da distribuição **t** são: g.l.=8–1=7. Para  $\alpha$  =0,01 e um teste bicaudal, temos os valores críticos: t<sub>c</sub> = -3,499 e t<sub>c</sub> = 3,499.

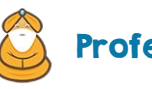

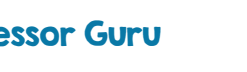

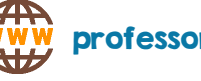

Como o valor observado não está dentro da região crítica, devemos aceitar H<sub>0</sub>, ou seja, ao nível de 1%, não há evidências para se afirmar que as distâncias médias de frenagem dos dois carros são diferentes.

Clique na imagem ao lado e assista a **VÍDEO AULA** desse conteúdo no Canal Professor Guru

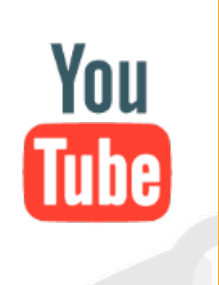

Clique na imagem ao lado para fazer o download dos **SLIDES** da vídeo aula

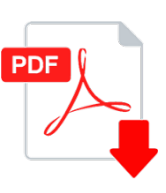

## 7. Teste para a igualdade de Proporções

Um teste Z de duas amostras é usado para testar a diferença entre duas proporções de populações  $p_1 e p_2$ , quando uma amostra é selecionada aleatoriamente de cada população. A estatística do teste é:

$$
z_{obs} = \frac{(\hat{p}_1 - \hat{p}_2) - (p_1 - p_2)}{\sqrt{\hat{p}(1 - \hat{p})\left(\frac{1}{n_1} + \frac{1}{n_2}\right)}}
$$

onde

 $\hat{p}_1$  e  $\hat{p}_2$  são as proporções das amostras 1 e 2;

p1 e p2 são as proporções populacionais das populações 1 e 2;

 $n_1$  e n<sub>2</sub> são os tamanhos das amostras 1 e 2;

 $\hat{p}$  é uma estimativa ponderada tal que

 $\hat{p} = \frac{x_1 + x_2}{n_1 + n_2}$  em que  $x_1 = n_1 \cdot \hat{p}_1$  e  $x_2 = n_2 \cdot \hat{p}_2$ .

#### Exemplo 8

Em um estudo de 200 mulheres adultas selecionadas aleatoriamente e 250 homens adultos, ambos usuários de internet, 30% das mulheres e 38% dos homens disseram que planejam comprar *online* ao menos uma vez no mês seguinte. Ao nível de significância de 10%, testar a afirmação de que há uma diferença entre a proporção de homens e mulheres, usuários de Internet, que planejam comprar *online*.

Nossas hipóteses são:

 $H_0: p_1 = p_2 \Rightarrow p_1 - p_2 = 0$  $H_a: p_1 \neq p_2 \Rightarrow p_1 - p_2 \neq 0$ 

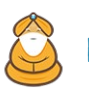

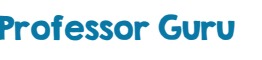

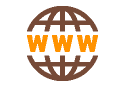

Veja que a quantidade de mulheres, na amostra, que pretendem comprar *online* é 30% de 200, ou seja, x<sub>1</sub> = 0,30. 200 = 60. E a quantidade de homens, da amostra, que pretendem comprar *online* é 38% de 250, ou seja, x<sub>2</sub> = 0,38. 200 = 95. Assim, a estimativa ponderada da proporção é:

$$
\hat{p} = \frac{x_1 + x_2}{n_1 + n_2} = \frac{60 + 95}{200 + 250} = \frac{155}{450} \approx 0.3444.
$$

Nossa estatística do teste é:

$$
z_{obs} = \frac{(\hat{p}_1 - \hat{p}_2) - (p_1 - p_2)}{\sqrt{\hat{p}(1 - \hat{p})\left(\frac{1}{n_1} + \frac{1}{n_2}\right)}} = \frac{(0.30 - 0.38) - (0)}{\sqrt{0.3444 \cdot (1 - 0.3444)\left(\frac{1}{200} + \frac{1}{250}\right)}} \approx -1.77.
$$

A partir da tabela da Normal, para um teste bicaudal e  $\alpha$  =0,10, obtemos os valores críticos do teste:  $z_c$  = -1,645 e  $z_c = 1,645$ .

Como z<sub>obs</sub> está na região crítica do teste, devemos rejeitar H<sub>0</sub>, ou seja, ao nível de 10%, há evidências de que exista uma diferença na proporção de homens e de mulheres, usuários de Internet, que planejam comprar *online* no próximo mês.

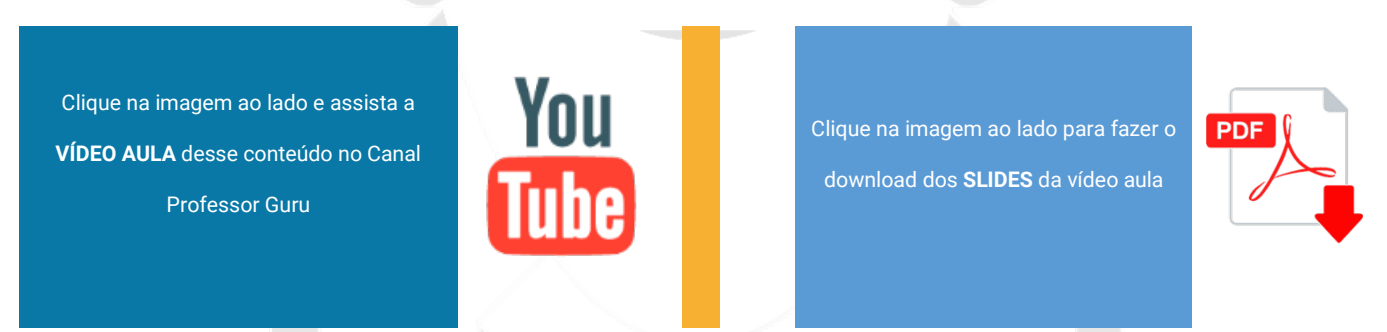

## 8. Exercícios

1) Na tabela a seguir estão registrados os índices de vendas de uma amostra de seis supermercados para os produtos concorrentes da marca A e da marca B. teste a hipótese de que as médias dos índices de vendas entre as marcas A e B é igual usando um nível de significância de 5%.

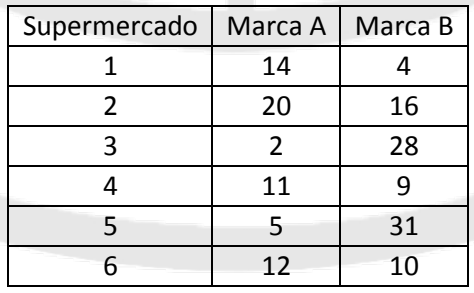

2) Sabe-se que o tempo necessário para percorrer uma determinada rota no final da tarde pode ser estudado por um modelo Normal com desvio padrão de 17 min. Foram instalados sensores para controlar o tempo de abertura dos semáforos presentes na rota, e deseja-se verificar se o tempo gasto para completar o percurso diminuiu. Estudos anteriores indicam que o tempo deve continuar se comportando segundo um modelo Normal, com mesmo desvio padrão. Com os sensores desativados, 11 veículos de mesmo ano e marca, denominado Grupo Controle,

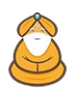

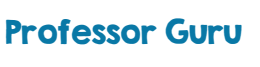

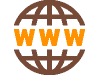

tiveram o tempo gasto no percurso anotado. Em seguida, os sensores foram ativados e outros 13 veículos (Grupo Teste) percorreram a mesma rota. Os tempos observados, em minutos, foram os seguintes:

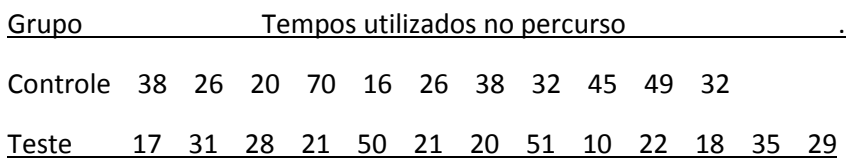

Indique se o uso dos sensores contribui para diminuir o tempo médio de percurso utilizando o nível de 5%.

3) Para verificar se duas populações têm a mesma média, amostras independentes foram retiradas. Sabendo que a população I é Normal (µ1,25) e a população II Normal (µ2,40), que conclusão pode ser tirada, ao nível 2%? Os valores obtidos foram:

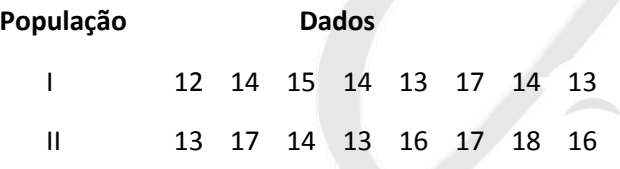

4) Para comparar as médias de duas populações Normais, amostras aleatórias foram obtidas. Sabe-se que as variâncias populacionais são diferentes, sendo seus valores desconhecidos.

Amostra | 7 9 3 8 11 5 9 Amostra II 2 7 5 15 9 16 8

O que pode ser dito a respeito das médias das populações, com  $\alpha$  = 0,05?

5) Dois medicamentos para tratamento de infecções bucais estão sendo estudados e o melhor desempenho é definido pela rapidez em eliminar a infecção. Pacientes escolhidos ao acaso receberam um dos medicamentos e tiveram a sua cura classificada em rápida ou não. Deseja-se testar, ao nível 10%, se os medicamentos são equivalentes. Os dados obtidos são apresentados a seguir.

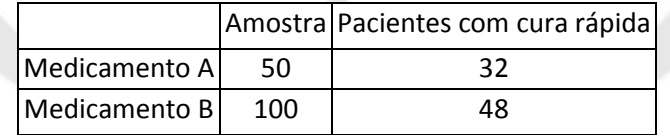

Qual seria sua conclusão? Indique as hipóteses do teste e as suposições necessárias.

6) Uma empresa de pesquisa de opinião pública seleciona 300 eleitores de São Paulo e 400 do Rio de Janeiro, e pergunta a cada um se votará ou não no candidato A, nas próximas eleições. Setenta e cinco eleitores de SP e 120 do RJ respondem afirmativamente. Há diferença significativa entre as proporções de eleitores a favor de A nos dois estados? Use nível de significância de 5%.

7) Estão em teste dois processos para fechar latas de comestíveis. Em uma sequência de 1.000 latas, o processo l gera 50 rejeições, enquanto o processo 2 acusa 200 rejeições. Podemos, no nível de 0,05, concluir que os dois processos sejam diferentes?

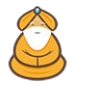

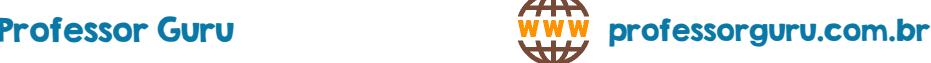

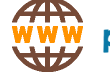

8) Em uma pesquisa sobre possuidores de videocassete, encontram-se 120 das 200 casas pesquisadas do bairro X e 240 das 500 residências do bairro Y. Há diferença significativa entre a proporção de possuidores de vídeo nos dois bairros a um nível de 10%?

9) Você quer comprar um forno de micro-ondas e escolherá o Modelo A se os custos de reparo forem mais baixos que os custos de reparo do Modelo B. Você pesquisa os custos de reparo de 47 fornos do Modelo A e 55 fornos do Modelo B. O custo médio do reparo do modelo A é \$ 75 e, do modelo B, \$ 80. Ao nível de 1%, você compraria o Modelo A? Considere que o desvio padrão populacional para o modelo A é \$ 12,50 e para o modelo B é \$ 20.

10) Da população feminina extraiu–se uma amostra, resultando:

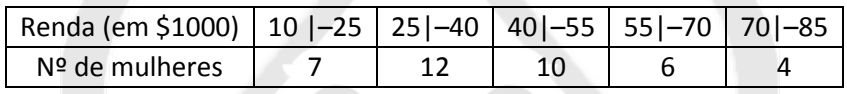

Da população feminina extraiu–se uma amostra, resultando:

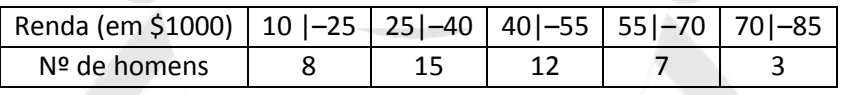

Admitindo que as populações tenham distribuições Normais de mesma variância para os salários, teste, ao nível de 10%, a hipótese de que a diferença entre a renda média dos homens e das mulheres valha \$5000.

11) A média na nota do ACT para 43 estudantes do sexo masculino do ensino médio é de 21,1. A média na nota do ACT para 56 estudantes do sexo feminino do ensino médio é de 20,. Os desvio padrão, obtido a partir de vários estudos anteriores, é de 5,0 para o sexo masculino e de 4,7 para o sexo feminino. Ao nível de 1%, você pode rejeitar a afirmação de que estudantes do ensino médio do sexo masculino e do sexo feminino têm a mesma média de notas do ACT?

12) Intrusão do *footwell* (compartimento na parte frontal do carro, cuja função é acomodar os pés) Um atuário de seguros afirma que a média de intrusões de *footwell* para carros pequenos e médios é igual. Testes de impacto a 40 milhas por hora foram realizados em 12 carros pequenos selecionados aleatoriamente e em 17 carros médios selecionados aleatoriamente. A quantia média que o *footwell* irrompe nas pernas do motorista foi medida. A média de intrusão do *footwell* nos carros pequenos foi de 10,1 cm com desvio padrão de 4,11 cm. Para os carros médios foi de 8,3 cm com desvio padrão de 4,02 cm. Ao nível de 10%, você pode rejeitar a afirmação? Assuma que as variâncias populacionais sejam iguais.

13) Em testes de batida a 5 milhas por hora, a média do custo de reparo no para-choque de 14 carros pequenos selecionados aleatoriamente é \$ 473 com um desvio padrão de \$ 190. Em testes similares de 23 carros de tamanho médio selecionados aleatoriamente, a média do custo de reparo no para-choque é \$ 741 com um desvio padrão de \$ 205. Você pode concluir que a média do custo de reparo no para-choque é menor em carros pequenos do que em carros de tamanho médio ao nível de 10%? Assuma que as variâncias de população são iguais.

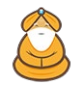

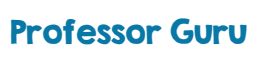

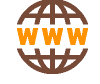

14) A tabela mostra as milhagens de gasolina (em milhas por galão) de oito carros com e sem uso de um aditivo de combustível. Ao nível de 10%, há evidência suficiente para concluir que o aditivo de combustível melhorou a milhagem de gasolina?

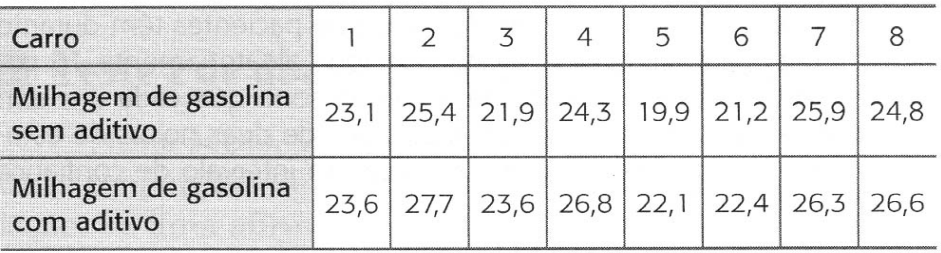

15) Uma empresa quer determinar se a classificação de seus produtos por consumidores (0-10) mudou do ano passado para este ano. A tabela mostra a classificação dos produtos da empresa feita pelos mesmos oito consumidores do ano passado para este ano. Ao nível de 5% de significância, há evidência suficiente para concluir que a classificação do produto mudou?

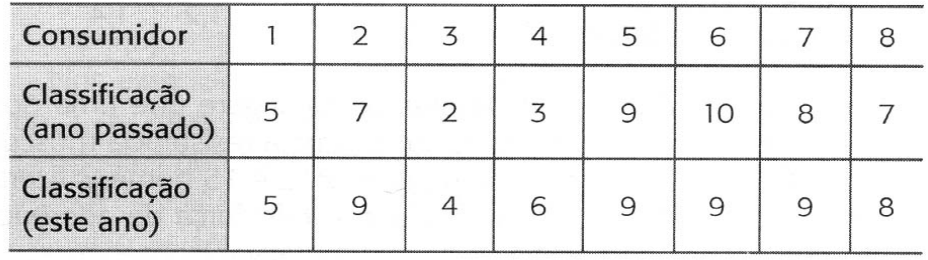

16) Em um estudo de 1.539 adultos em 1991, 520 disseram que tinham usado medicina alternativa (por exemplo, remédios populares e homeopatia) no ano anterior. Em um estudo mais recente com 2.055 adultos, 865 disseram que haviam usado medicina alternativa no ano anterior (veja o gráfico). Ao nível de 5%, você pode rejeitar a afirmação de que a proporção de adultos usando medicina alternativa não mudou desde 1991?

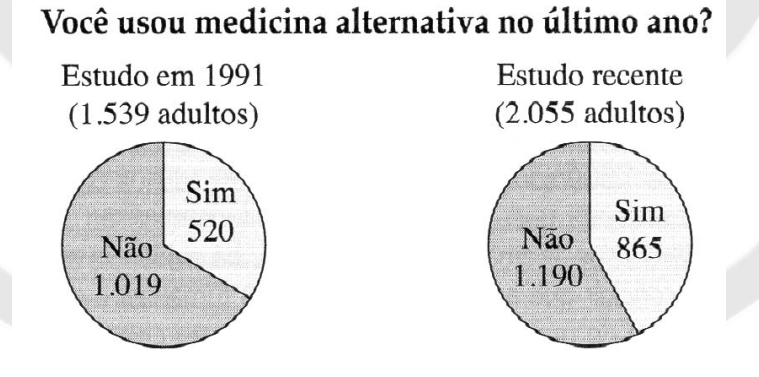

17) Em uma pesquisa com 5.240 cidadãos mais velhos do sexo masculino, 2.201 disseram que comem o número de porções recomendadas de vegetais diariamente. Em uma pesquisa com 6.180 cidadãs mais velhas, 2.348 disseram que também comem o número de porções recomendadas de vegetais diariamente. Com 10% de significância, você pode rejeitar a afirmação de que as proporções de cidadãos mais velhos que disseram comer o número de porções recomendadas de vegetais diariamente são as mesmas para os dois grupos?

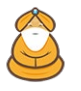

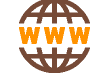

18) Fumantes: homem e mulher. Em uma pesquisa de 9.300 homens, 2.083 disseram que haviam fumado nos últimos 30 dias. Em uma pesquisa de 4.900 mulheres, 985 disseram que haviam fumado nos últimos 30 dias. Ao nível de 1%, você pode apoiar a afirmação de que a proporção de homens que disseram ter fumado nos últimos 30 dias é menor do que a proporção de mulheres que disseram ter feito o mesmo?

#### Respostas

1)  $t_{\rm obs}$  = –1,1, aceite H<sub>0</sub>, ou seja, não há evidências para se dizer que as médias são diferentes.

2) Não há evidências de que os sensores contribuem para diminuir o congestionamento na via.

3) H<sub>0</sub>:  $\mu_D = 0$ ; H<sub>a</sub>:  $\mu_D \neq 0$ . Aceite H<sub>0</sub>.

4) Teste bilateral com g.l.=6, t<sub>c</sub>=-1,943 ou t<sub>c</sub>=1,943. Como t<sub>obs</sub>=-0,66, aceite H<sub>0</sub>, ou seja, as médias populacionais são iguais.

5) Supomos que a amostra é suficientemente grande de tal forma que o modelo Normal é adequado para o tamanho da amostra. Teste bilateral.  $z_{obs} = 1.85$  e  $z_c = -1.64$  ou  $z_c = 1.64$ . Rejeite H<sub>0</sub>, ou seja, os medicamentos não tem a mesma eficácia (um deles é mais rápido que o outro).

6) zobs = –1,46, aceite H0, ou seja, não se pode rejeitar a hipótese de igualdade entre as proporções ao nível de 5%.

7)  $z<sub>obs</sub> = -10$ , rejeite H<sub>0</sub>, ou seja, os dois processos são diferentes a um nível de 5%.

8)  $z_{obs} = -2.86$ , rejeite H<sub>0</sub>, ou seja, as proporções são diferentes com um risco de 10%.

9) Ho:  $\mu$ D ≥ O; Ha:  $\mu$ D < O.  $z_c = -2.33$ ,  $z_{obs} = -1.54$ . Aceite Ho, ou seja, ao nível de 1%, não há evidências de que o custo de reparo do modelo A seja inferior ao do modelo B.

10) tobs = –1,63, não de pode rejeitar a hipótese de que a diferença valha \$5000, ao nível de 10%.

11) H<sub>0</sub>:  $\mu_1 = \mu_2$ ; H<sub>a</sub>:  $\mu_1 \neq \mu_2$ .  $z_c = -2.575$  e  $z_c = 2.575$ ; z<sub>obs</sub>=0.202. Aceite H<sub>0</sub>, ou seja, ao nível de 1%, há evidências de que as médias dos homens e das mulheres no ACT sejam iguais.

12) H<sub>0</sub>: μ<sub>1</sub> = μ<sub>2</sub>; H<sub>a</sub>: μ<sub>1</sub> ≠ μ<sub>2</sub>. t<sub>c</sub> = -1,703 e t<sub>c</sub> = 1,703; t<sub>obs</sub> = 1,177. Aceite H<sub>0</sub>, ou seja, ao nível de 10%, não há evidências para rejeitar a afirmação do atuário de seguros de que a intrusão do *footwell* para carros médios e pequenos é igual.

13) H<sub>0</sub>:  $\mu_1 \ge \mu_2$ ; H<sub>a</sub>:  $\mu_1 < \mu_2$ . t<sub>c</sub> = -1,282; t<sub>obs</sub> = -3,962. Rejeite H<sub>0</sub>, ou seja, ao nível de 10%, há evidências de que o custo para reparar pára–choques de carros pequenos seja menor que de carros médios.

14) H<sub>0</sub>:  $\mu$ <sub>D</sub> ≥ 0; H<sub>a</sub>:  $\mu$ <sub>D</sub> < 0. t<sub>c</sub> = -1,415; t<sub>obs</sub> = -5,547. Rejeite H<sub>0</sub>, ou seja, há evidências de que o aditivo melhorou a milhagem de gasolina.

15) H<sub>0</sub>:  $\mu_D$  = 0; H<sub>a</sub>:  $\mu_D \neq 0$ . t<sub>c</sub> = -2,365 e t<sub>c</sub>=2,365. t<sub>obs</sub>=-2,160. Aceite H<sub>0</sub>, ou seja, não há evidências de que a classificação de produtos mudou do ano passado para este ano.

16) H<sub>0</sub>:  $p_1 = p_2$ ; H<sub>a</sub>:  $p_1 \neq p_2$ .  $z_c = -1.96$  e  $z_c = 1.96$ ;  $z_{obs} = -5.06$ . Rejeite H<sub>0</sub>, ou seja, há evidências de que a proporção de adultos usando remédios alternativos mudou.

17) Ho: p<sub>1</sub> = p<sub>2</sub>; H<sub>a</sub>: p<sub>1</sub> ≠ p<sub>2</sub>. z<sub>c</sub>=-1,645 e z<sub>c</sub>=1,645; z<sub>obs</sub>=4,362. Rejeite H<sub>0</sub>, ou seja, ao nível de 10%, há evidências de que a proporção não é a mesma para os dois grupos.

18) H0: p1 ≥ p2; Ha: p1 < p2. zc=–2,33; zobs=3,16. Aceite H0, ou seja, ao nível de 1%, não há evidências de que a proporção de homens que dizem ter fumado nos últimos 30 dias seja menor que a de mulheres.

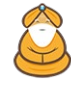

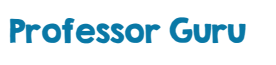

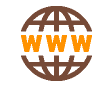

## **Tabelas**

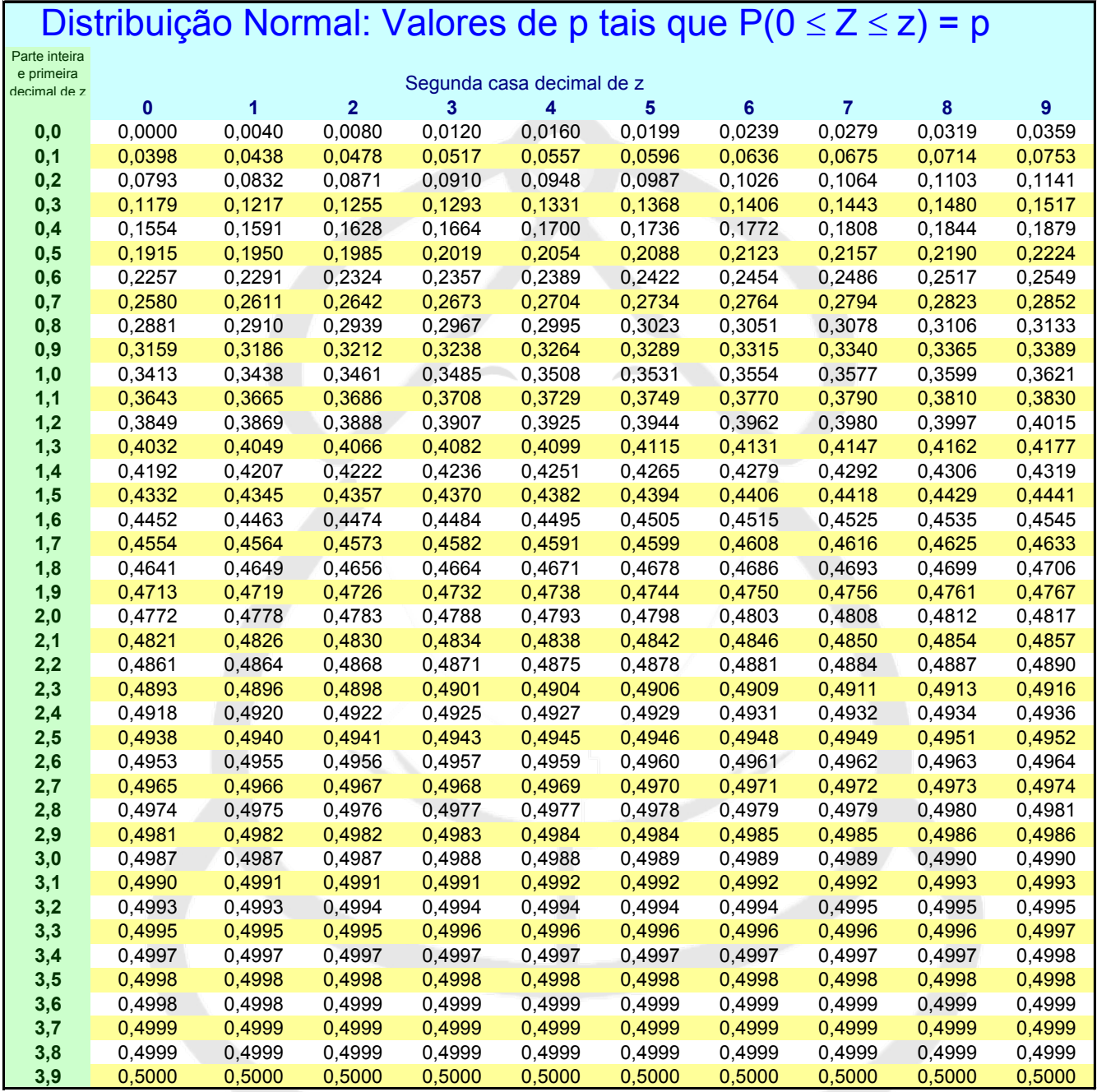

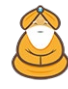

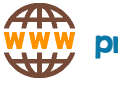

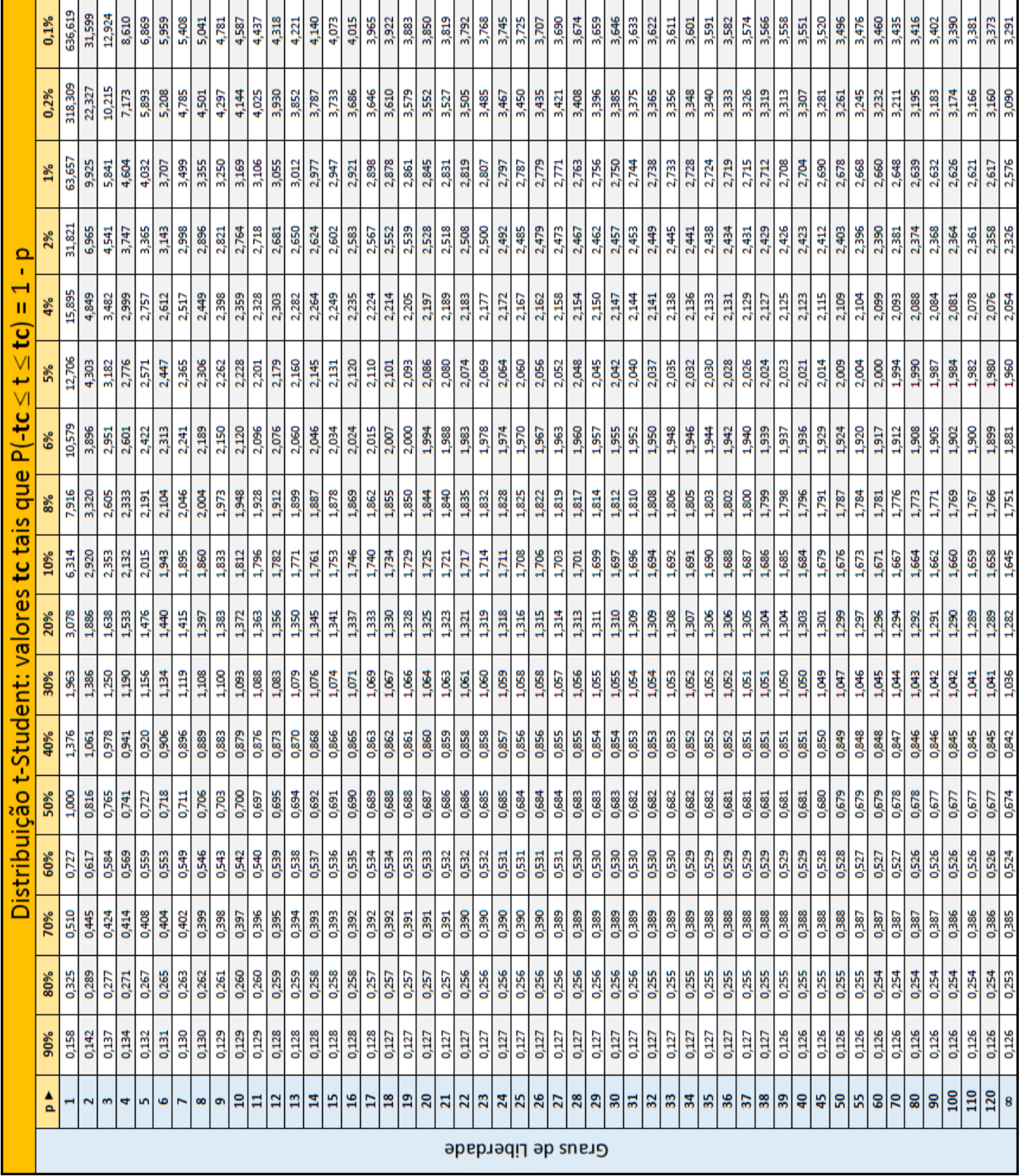

## Prof. Conrad Pinheiro **Testes de Hipóteses** Página | 34

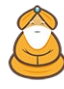

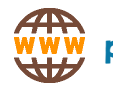

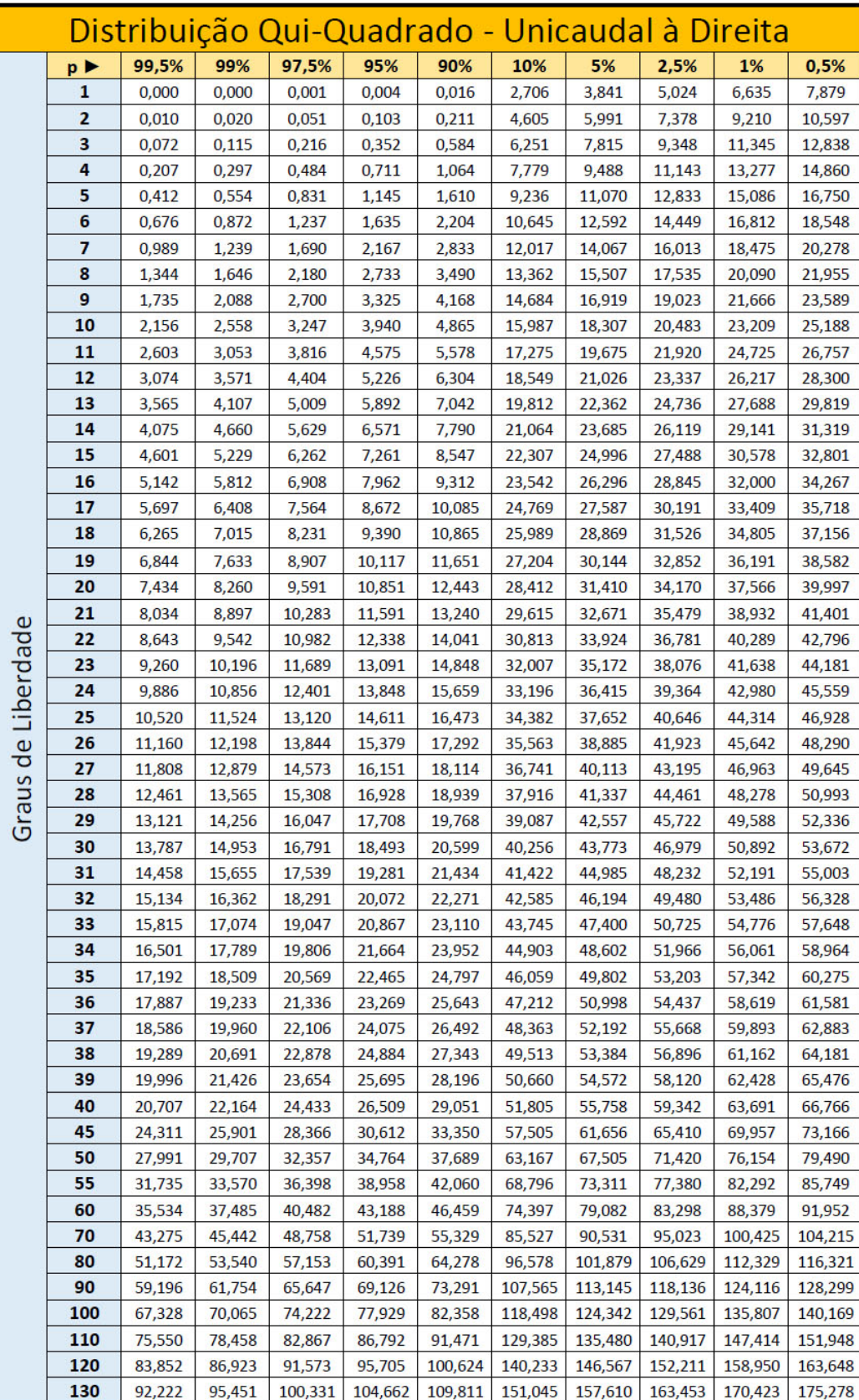

Unicaudal à direita

Bicaudal  $rac{1}{2}\alpha$  $rac{1}{2}\alpha$  $\chi^2_L$  $\chi^2_{_R}$ 

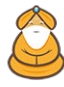

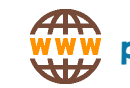

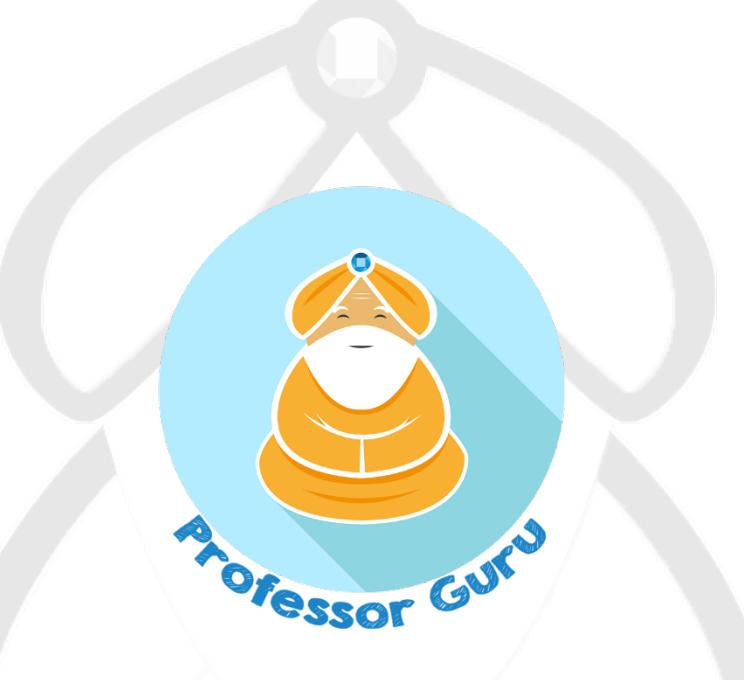

#### Site[: http://www.professorguru.com.br](http://www.professorguru.com.br/)

Facebook:<http://www.facebook.com/professorguru>

Canal Professor Guru no Youtube:<http://www.youtube.com/c/professorguru>

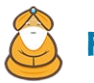

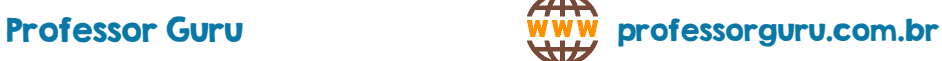

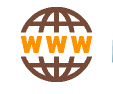